# <span id="page-0-0"></span>Package 'UncertainInterval'

March 2, 2021

Version 0.7.0

Date 2021-02-12

- Title Uncertain Interval Methods for Three-Way Cut-Point Determination in Test Results
- Author Hans Landsheer [aut, cre]

Maintainer Hans Landsheer <j.a.landsheer@uu.nl>

**Depends** R  $(>= 3.5.0)$ 

Suggests carData, knitr, pander, rmarkdown, rticles, R.rsp

Description Functions for the determination of an uncertain interval, that is, a range of test scores that is inconclusive and does not allow a classification other than 'Uncertain' (Reference: J.A. Landsheer (2016) <doi:10.1371/journal.pone.0166007>).

License GPL  $(>= 2)$ 

URL <https://github.com/HansLandsheer/UncertainInterval>

BugReports <https://github.com/HansLandsheer/UncertainInterval>

RoxygenNote 7.1.1 Imports MASS, car, stats, utils, reshape2, nloptr, zoo, psych, shiny LazyLoad yes VignetteBuilder knitr, pander, R.rsp Encoding UTF-8 NeedsCompilation no

Repository CRAN

Date/Publication 2021-03-02 16:00:02 UTC

## R topics documented:

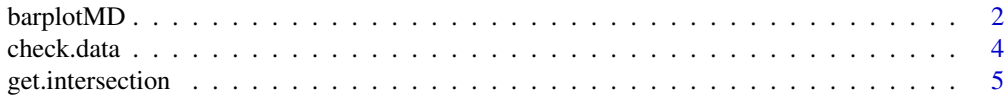

<span id="page-1-0"></span>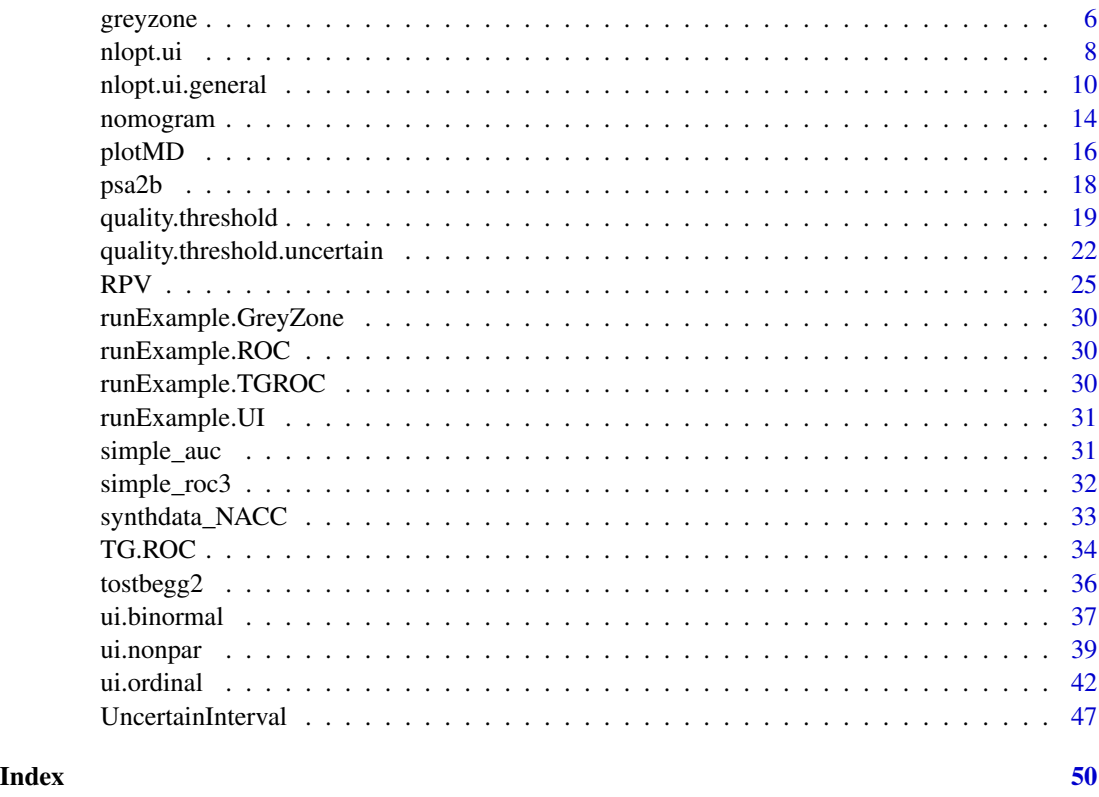

<span id="page-1-1"></span>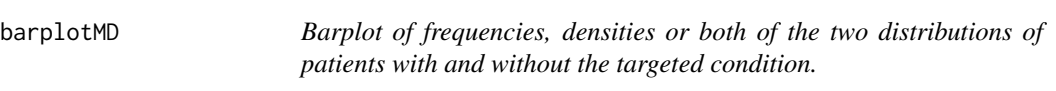

#### Description

Barplot of frequencies, densities or both of the two distributions of patients with and without the targeted condition.

### Usage

```
barplotMD(
  ref,
  test,
 name.test = ",
  fixed.range = c(NULL, NULL),
 plot = c("frequencies", "densities", "both", "none"),
  target.condition = "Target Condition",
 position.legend = "top",
  cex.legend = 1
\mathcal{L}
```
#### <span id="page-2-0"></span>barplotMD 3

#### Arguments

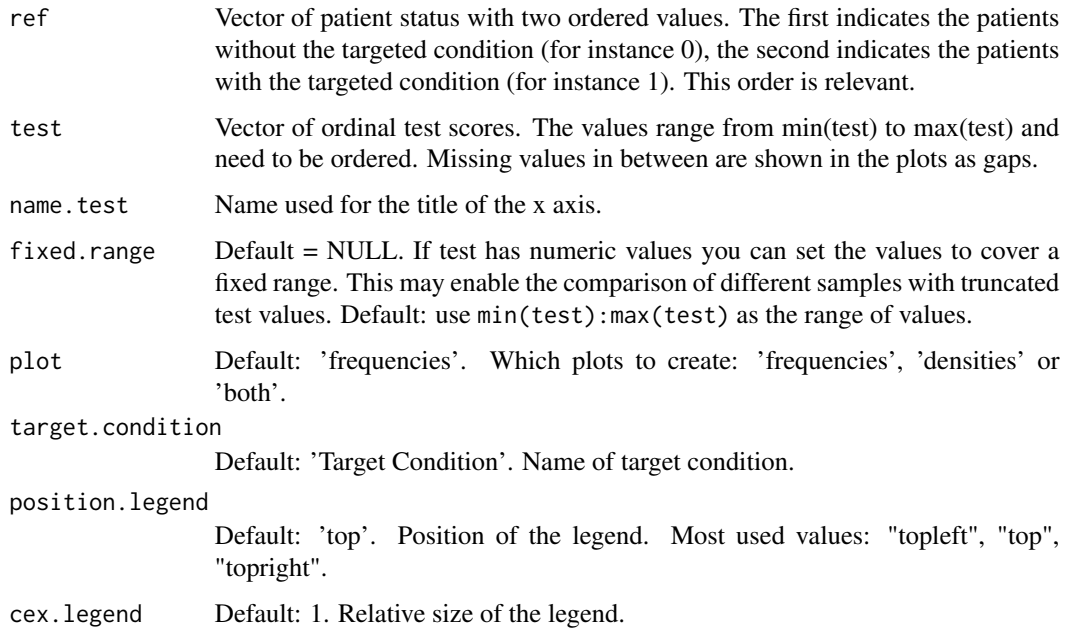

#### Value

named matrix with 2 rows and max(test)-min(test)+1 columns that provide for the position on the x-axis of each of the test values. These values can be used to draw vertical lines to indicate cutoff scores (see example).

#### See Also

#### [plotMD](#page-15-1)

```
data(tostbegg2)
barplotMD(ref=tostbegg2$d, test=tostbegg2$y, name='Metastatic Rating', cex=1)
x.axis = barplotMD(ref=tostbegg2$d, test=tostbegg2$y, plot='densities',
name='Metastatic Rating', cex=1)
# Use x.axis to plot vertical line between test score 3 and 4
segments(x0=(x.axis[2,4]+x.axis[1,3])/2, y0=0, y1=.4, col='red')
# include zero score (in this sample empty)
barplotMD(ref=tostbegg2$d, test=tostbegg2$y, fixed.range = c(0, 5),
         plot='densities',name='Metastatic Rating', cex=1)
op = par(mfrow=c(2,1))barplotMD(ref=tostbegg2$d, test=tostbegg2$y, plot='both',
         name='Metastatic Rating', cex.legend=.6, pos='top')
par(mfrow=op)
```
<span id="page-3-0"></span>check.data *Function to check the dataset of individuals with (1) and without (0) the targeted condition.*

#### Description

Function to check the dataset of individuals with (1) and without (0) the targeted condition.

#### Usage

check.data(ref, test, model = c("kernel", "binormal", "ordinal", "none"))

#### Arguments

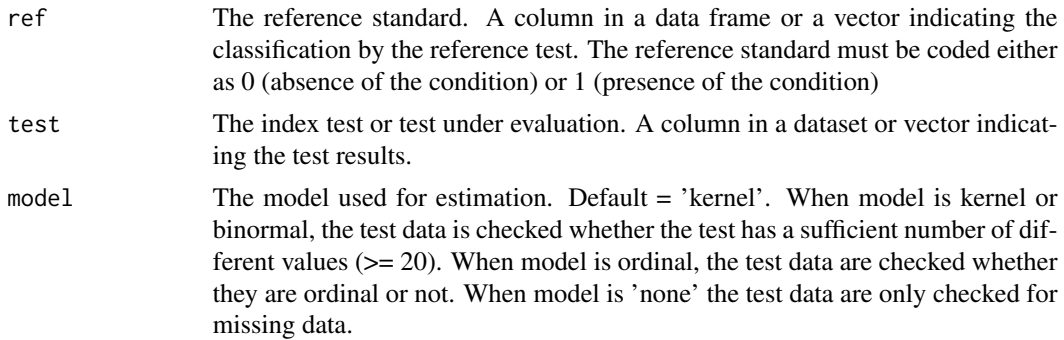

#### Details

The first check is whether ref and test have equal length. If not, checkdata is aborted with an error message. The second check is whether ref is coded solely with 0 and 1. If not, check.data is aborted and an error message is shown. The third check is whether ref and test have missing values. If true, list wise deletion is applied and a warning message is shown. The fourth check is whether test is continuous or not. If test has less than 20 different values, a warning message is shown. This test is omitted when ordinal = TRUE.

This function is called internally from every function that requires data. An external call is only useful to check warnings and errors.

#### Value

Either a valid dataset as data.frame with two variables ref and test or an error message.

```
set.seed(1)
ref=c(rep(0,500), rep(1,500))
test=c(rnorm(500,0,1), rnorm(500,1,1.2))
check.data(ref, test) # model = 'kernel'
```
<span id="page-4-1"></span><span id="page-4-0"></span>

#### Description

Obtain the intersection of two distributions using the kernel method. Warning: This function does not check the parameters ref and test.

#### Usage

```
get.intersection(ref, test, model = c("kernel", "binormal", "ordinal"), ...)
```
#### Arguments

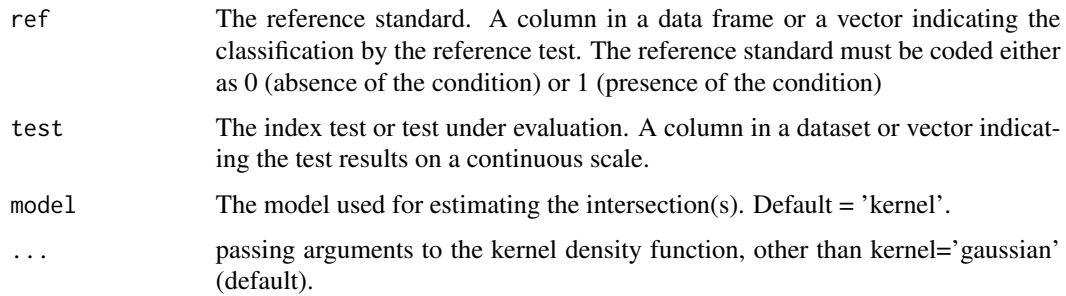

#### Value

A vector of points of intersection, ordered on their density. The tail has the highest density.

#### References

Landsheer, J. A. (2016). Interval of Uncertainty: An Alternative Approach for the Determination of Decision Thresholds, with an Illustrative Application for the Prediction of Prostate Cancer. PloS One, 11(11), e0166007.

#### See Also

[density](#page-0-0)

```
ref=c(rep(0,500), rep(1,500))
test=c(rnorm(500,0,1), rnorm(500,1,2))
(get.intersection(ref, test)) # two intersections! Generates warning in other functions!
```
<span id="page-5-1"></span><span id="page-5-0"></span>

#### Description

Function for the determination of a grey zone for ordinal diagnostic and screening tests

#### Usage

```
greyzone(
  ref,
  test,
  pretest.prob = NULL,
  criterion.values = c(0.05, 0.95),
  return. all = F,precision = 3
)
```
#### Arguments

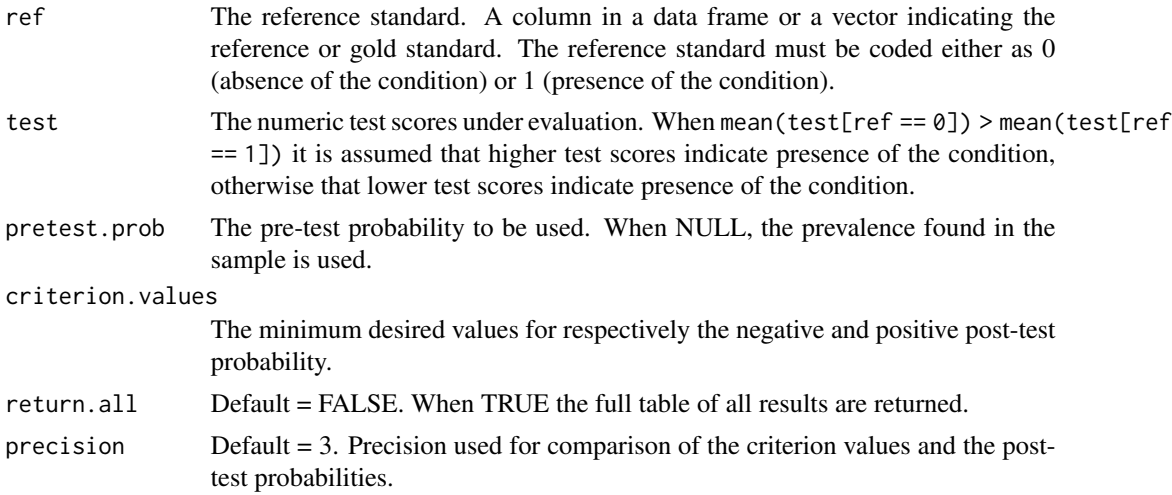

#### Details

This function is proposed by Coste et al. (2003). The current implementation only handles ordinal test values. This functions uses all possible test scores as dichotomous thresholds to calculate Se, Sp, positive and negative likelihood ratios and post-test probabilities. The likelihood ratios are calculated for the accumulated densities of the test scores and indicate the levels of seriousness of the disease for all possible dichotomous thresholds. It uses therefore a cumulative interpretation of the Likelihood Ratios and posttest probabilities. If a test has test scores 1 to 5 (with 5 indicating the largest probability of the disease), Se, positive LR and positive posttest probabilities of the greyzone function uses dichotomous thresholds that concern test results  $>= 1, >= 2, >= 3, >= 4$  and <span id="page-6-0"></span> $>=$  5, while Sp, negative LR and negative positiest probabilities concern test results  $<=$  1,  $<=$  2,  $<=$  $3, \leq 4$  and  $\leq 5$ . Please note that in these examples values  $\leq 1$  respectively  $\leq 5$  concern all possible test values and have by definition a dichotomous Sensitivity of 1.

Please note that the definition of a grey zone deviates from the definition of an uncertain interval.

The decision criteria are the required values of post-test probabilities. This has changed in version 0.7. In earlier versions the criteria was a value closest to the criterion, which could produce invalid results. These post-test probabilities of accumulated test scores may require a value over 0.99 or even 0.999 (or under 0.01 or 0.001) to confirm or exclude the presence of a target disease. Only tests of the highest quality can reach such criteria. The default criterion values are .05 and .95 for respectively a negative and positive classification, which may be sufficient for use by clinicians or Public Health professionals for a first classification whether a target disease may be present or not (Coste et al., 2003).

As such the cumulative likelihood ratios differ from the Interval Likelihood Ratios (see [RPV](#page-24-1)), as proposed by Sonis (1999). These likelihood ratios are calculated for each given interval of test scores separately and uses their densities. In contrast to the greyzone method, Interval Likelihood ratios and interval posttest probabilities concern the separate intervals, that is in this example, the separate score 1 to 5. Interval likelihood ratios assign a specific value to each level of abnormality, and this value is used to calculate the posttest probabilities of disease for each given level of a test (Sonis, 1999). These post-test probabilities differ strongly from the cumulative post-test probabilities and criterion values can be much lower, especially when diseases are life threatening and low-cost treatments are available. See Sonis (1999) for further discussion of the interval interpretation.

#### Value

The function returns the lower and upper value of the range of test scores that are considered 'grey' or inconclusive. Only smaller or larger values are considered for a decision. When return.all  $=$ TRUE the full table of the results is returned.

#### References

Coste, J., Jourdain, P., & Pouchot, J. (2006). A gray zone assigned to inconclusive results of quantitative diagnostic tests: application to the use of brain natriuretic peptide for diagnosis of heart failure in acute dyspneic patients. Clinical Chemistry, 52(12), 2229-2235.

Coste, J., & Pouchot, J. (2003). A grey zone for quantitative diagnostic and screening tests. International Journal of Epidemiology, 32(2), 304-313.

Sonis, J. (1999). How to use and interpret interval likelihood ratios. Family Medicine, 31, 432-437.

#### See Also

[RPV](#page-24-1)

```
ref=c(rep(0, 250), rep(1, 250))
test = c(rep(1:5, c(90, 75, 50, 34, 1)), c(rep(1:5, c(10, 25, 50, 65, 100))))addmargins(table(ref, test))
greyzone(ref, test, ret=TRUE, criterion.values=c(.1, .9))
```
8 nlopt.ui

```
test = c(rep(14:31, c(0,0,0,0,0,0,3,3,5,7,10,20,30,40,50,24,10,10)),rep(14:31, c(1,0,0,0,0,0,1,4,4,9, 6,13, 8, 6, 5, 4, 0, 0)))
ref = c(rep(0, 212), rep(1, 61))
barplotMD(ref, test)
addmargins(table(ref, test))
greyzone(ref, test, ret=TRUE, crit=c(.1,.9))
```
<span id="page-7-1"></span>nlopt.ui *Function for the determination of the population thresholds an uncertain and inconclusive interval for bi-normal distributed test scores.*

#### Description

Function for the determination of the population thresholds an uncertain and inconclusive interval for bi-normal distributed test scores.

#### Usage

```
nlopt.ui(
 UI.Se = 0.55,
 UI.Sp = 0.55,
 mu0 = 0,
  sd0 = 1,
 mu1 = 1,sd1 = 1,intersection = NULL,
  start = NULL,print<math>level = 0)
```
#### Arguments

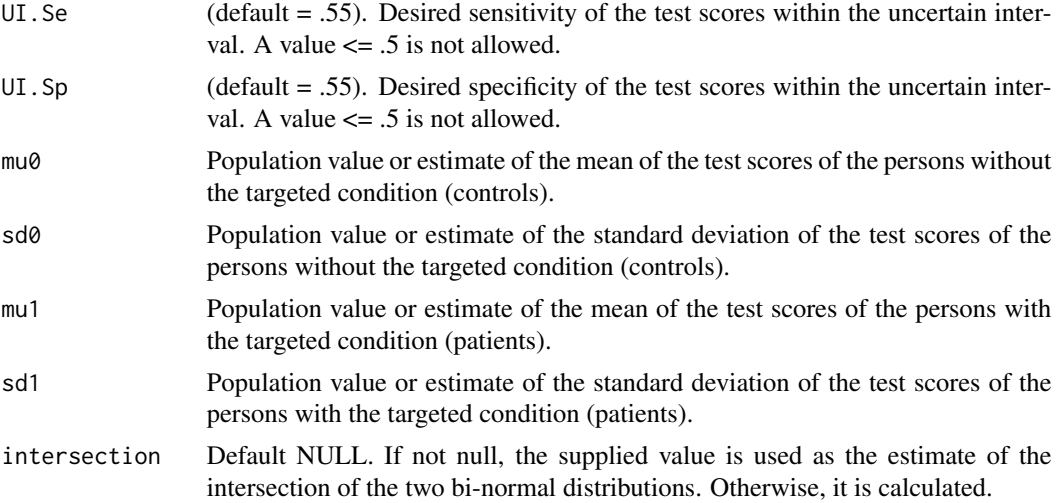

<span id="page-7-0"></span>

#### nlopt.ui 9

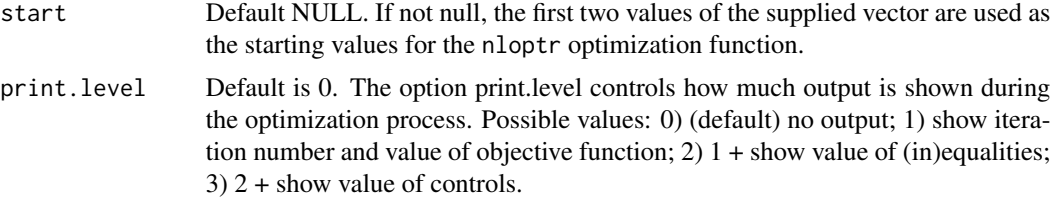

#### Details

The function can be used to determinate the uncertain interval of two bi-normal distributions. The Uncertain Interval is defined as an interval below and above the intersection of the two distributions, with a sensitivity and specificity below a desired value (default .55).

Only a single intersection is assumed (or a second intersection where the overlap is negligible).

From version 0.7 onwards, mu0 can be larger than mu1. In earlier versions correct (but negative) results could be obtained only when -mu0 and -mu1 were used.

The function uses an optimization algorithm from the nlopt library (https://nlopt.readthedocs.io/en/latest/NLopt\_Algorithms/): the sequential quadratic programming (SQP) algorithm for nonlinear constrained gradient-based optimization (supporting both inequality and equality constraints), based on the implementation by Dieter Kraft (1988; 1944).

#### Value

List of values:

**\$status:** Integer value with the status of the optimization (0 is success).

**\$message:** More informative message with the status of the optimization

**\$results:** Vector with the following values:

- exp.UI.Sp: The population value of the specificity in the Uncertain Interval, given mu0, sd0, mu1 and sd1. This value should be very near the supplied value of Sp.
- exp.UI.Se: The population value of the sensitivity in the Uncertain Interval, given mu0, sd0, mu1 and sd1. This value should be very near the supplied value of UI.Se.
- mu0: The value that has been supplied for mu0.
- sd0: The value that has been supplied for sd0.
- mu1: The value that has been supplied for mu1.
- sd1: The value that has been supplied for sd1.

**\$solution:** Vector with the following values:

- L: The population value of the lower threshold of the Uncertain Interval.
- U: The population value of the upper threshold of the Uncertain Interval.

#### References

Dieter Kraft, "A software package for sequential quadratic programming", Technical Report DFVLR-FB 88-28, Institut für Dynamik der Flugsysteme, Oberpfaffenhofen, July 1988.

Dieter Kraft, "Algorithm 733: TOMP–Fortran modules for optimal control calculations," ACM Transactions on Mathematical Software, vol. 20, no. 3, pp. 262-281 (1994).

#### Examples

```
# A simple test model:
nlopt.ui()
# Using another bi-normal distribution:
nlopt.ui(mu0=0, sd0=1, mu1=1.6, sd1=2)
nlopt.ui(mu0=0, sd0=1, mu1=1.6, sd1=2)
nlopt.ui(mu0=-1.6, sd0=2, mu1=0, sd1=1)
# The example below (with mu0 > mu1) works correctly from version 0.7 onward
nlopt.ui(mu0=1.6, sd0=2, mu1=0, sd1=1)
```
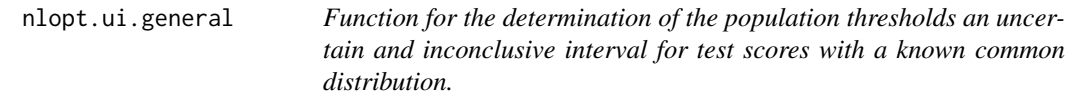

#### Description

Function for the determination of the population thresholds an uncertain and inconclusive interval for test scores with a known common distribution.

#### Usage

```
nlopt.ui.general(
 UI.Se = 0.55,
 UI.Sp = 0.55,
  distribution = "norm",
  parameters.d0 = c(mean = 0, sd = 1),
  parameters.d1 = c(mean = 1, sd = 1),
  overlap.interval = NULL,
  intersection = NULL,
  start = NULL,
  print.level = 0\mathcal{L}
```
#### Arguments

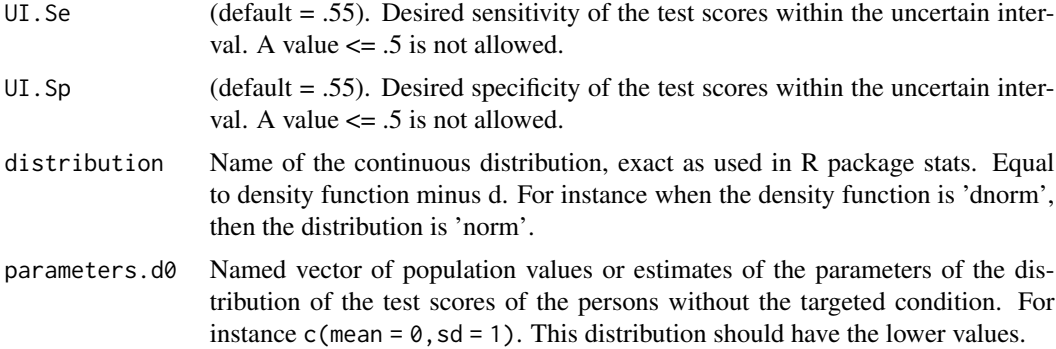

<span id="page-9-0"></span>

<span id="page-10-0"></span>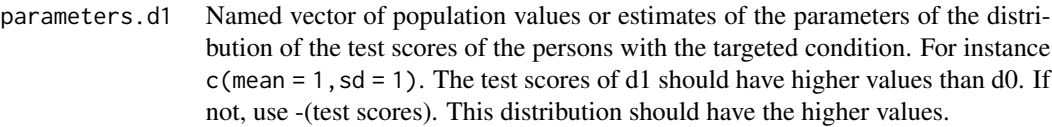

overlap.interval

A vector with a raw estimate of the lower and upper relevant of the overlap of the two distributions. If NULL, set to quantile .001 of the distribution of persons with the targeted condition and quantile .999 of the distribution of persons without the condition. Please check whether this is a good estimate of the relevant overlap.

- intersection Default NULL. If not null, the supplied value is used as the estimate of the intersection of the two bi-normal distributions. Otherwise, it is calculated.
- start Default NULL. If not null, the first two values of the supplied vector are used as the starting values for the nloptr optimization function.
- print.level Default is 0. The option print.level controls how much output is shown during the optimization process. Possible values: 0) (default) no output; 1) show iteration number and value of objective function; 2)  $1 +$  show value of (in)equalities; 3) 2 + show value of controls.

#### Details

The function can be used to determinate the uncertain interval of the two continuous distributions. The Uncertain Interval is defined as an interval below and above the intersection of the two distributions, with a sensitivity and specificity below a desired value (default .55).

Important: The test scores of d1 should have higher values than d0. If not, use -(test scores). The distribution with parameters d1 should have the higher test scores.

Important: This is a highly complex function, which is less user friendly and more error prone than other functions. It is included to show that the technique also works with continuous distributions other than bi-normal. Use for bi-normal distributions always ui.binormal.

Only a single intersection is assumed (or a second intersection where the overlap is negligible).

The function uses an optimization algorithm from the nlopt library

(https://nlopt.readthedocs.io/en/latest/NLopt\_Algorithms/).

It uses the sequential quadratic programming (SQP) algorithm for nonlinear constrained gradientbased optimization (supporting both inequality and equality constraints), based on the implementation by Dieter Kraft (1988; 1944).

N.B. When a normal distribution is expected, the functions [nlopt.ui](#page-7-1) and [ui.binormal](#page-36-1) are recommended.

#### Value

List of values:

**\$status:** Integer value with the status of the optimization (0 is success).

**\$message:** More informative message with the status of the optimization

**\$results:** Vector with the following values:

- exp.UI.Sp: The population value of the specificity in the Uncertain Interval, given mu0, sd0, mu1 and sd1. This value should be very near the supplied value of Sp.
- exp.UI.Se: The population value of the sensitivity in the Uncertain Interval, given mu0, sd0, mu1 and sd1. This value should be very near the supplied value of UI.Se.
- vector of parameter values of distribution d0, that is, the values that have been supplied in parameters.d0.
- vector of parameter values of distribution d1, that is, the values that have been supplied in parameters.d1.

**\$solution:** Vector with the following values:

- L: The population value of the lower threshold of the uncertain interval.
- U: The population value of the upper threshold of the uncertain interval.

#### References

Dieter Kraft, "A software package for sequential quadratic programming", Technical Report DFVLR-FB 88-28, Institut für Dynamik der Flugsysteme, Oberpfaffenhofen, July 1988.

Dieter Kraft, "Algorithm 733: TOMP–Fortran modules for optimal control calculations," ACM Transactions on Mathematical Software, vol. 20, no. 3, pp. 262-281 (1994).

Landsheer, J. A. (2018). The Clinical Relevance of Methods for Handling Inconclusive Medical Test Results: Quantification of Uncertainty in Medical Decision-Making and Screening. Diagnostics, 8(2), 32. https://doi.org/10.3390/diagnostics8020032

```
# A simple test model:
nlopt.ui.general(UI.Se = .55, UI.Sp = .55,distribution = "norm",
                 parameters.d0 = c(mean = 0, sd = 1),
                 parameters.d1 = c(mean = 1, sd = 1),
                 overlap.interval=c(-2,3))
# Standard procedure when using a continuous distribution:
nlopt.ui.general(parameters.d0 = c(mean = 0, sd = 1),parameters.d1 = c(mean = 1.6, sd = 2))
# library(MASS)
# library(car)
# gamma distributed data
set.seed(4)
d0 = \text{rgamma}(100, \text{shape}=2, \text{rate}=0.5)d1 = rgamma(100, shape=7.5, rate=1)
# 1. obtain parameters
parameters.d0=MASS::fitdistr(d0, 'gamma')$estimate
parameters.d1=MASS::fitdistr(d1, 'gamma')$estimate
# 2. test if supposed distributions (gamma) is fitting
car::qqPlot(d0, distribution='gamma', shape=parameters.d0['shape'])
car::qqPlot(d1, distribution='gamma', shape=parameters.d1['shape'])
# 3. draw curves and determine overlap
curve(dgamma(x, shape=parameters.d0['shape'], rate=parameters.d0['rate']), from=0, to=16)
curve(dgamma(x, shape=parameters.d1['shape'], rate=parameters.d1['rate']), from=0, to=16, add=TRUE)
```

```
overlap.interval=c(1, 15) # ignore intersection at 0; observe large overlap
# 4. get empirical AUC
simple_auc(d0, d1)
# about .65 --> Poor
# .90-1 = excellent (A)
# .80-.90 = good (B)
# .70-.80 = fair (C)
# .60-.70 = poor (D)
# .50-.60 = fail (F)
# 5. Get uncertain interval
(res=nlopt.ui.general (UI.Se = .57,
                       UI.Sp = .57,distribution = 'gamma',
                       parameters.d0 = parameters.d0,
                       parameters.d1 = parameters.d1,
                       overlap.interval,
                       intersection = NULL,
                       start = NULL,
                       print<math>level = 0))
abline(v=c(res$intersection, res$solution))
# 6. Assess improvement when diagnosing outside the uncertain interval
sel.d0 = d0 < res$solution[1] | d0 > res$solution[2]sel.d1 = d1 < res\solution[1] | d1 > res\solution[2]
(percentage.selected.d0 = sum(sel.d0) / length(d0))
(percentage.selected.d1 = sum(sel.d1) / length(d1))
simple_auc(d0[sel.d0], d1[sel.d1])
# AUC for selected scores outside the uncertain interval
simple_auc(d0[!sel.d0], d1[!sel.d1])
# AUC for deselected scores; worst are deselected
# weibull distributed data
set.seed(4)
d0 = \text{rweibull}(100, \text{shape=}3, \text{scale=}50)d1 = rweibull(100, shape=3, scale=70)
# 1. obtain parameters
parameters.d0=MASS::fitdistr(d0, 'weibull')$estimate
parameters.d1=MASS::fitdistr(d1, 'weibull')$estimate
# 2. test if supposed distributions (gamma) is fitting
car::qqPlot(d0, distribution='weibull', shape=parameters.d0['shape'])
car::qqPlot(d1, distribution='weibull', shape=parameters.d1['shape'])
# 3. draw curves and determine overlap
curve(dweibull(x, shape=parameters.d0['shape'],
      scale=parameters.d0['scale']), from=0, to=150)
curve(dweibull(x, shape=parameters.d1['shape'],
      scale=parameters.d1['scale']), from=0, to=150, add=TRUE)
overlap.interval=c(1, 100) # ignore intersection at 0; observe overlap
# 4. get empirical AUC
simple_auc(d0, d1)
# about .65 --> Poor
# .90-1 = excellent (A)
# .80-.90 = good (B)
# .70-.80 = fair (C)
# .60-.70 = poor (D)
# .50-.60 = fail (F)
```

```
# 5. Get uncertain interval
(res=nlopt.ui.general (UI.Se = .55,
                       UI.Sp = .55,
                       distribution = 'weibull',
                       parameters.d0 = parameters.d0,
                       parameters.d1 = parameters.d1,
                       overlap.interval,
                       intersection = NULL,
                       start = NULL,
                       print<math>.level = 0))
abline(v=c(res$intersection, res$solution))
# 6. Assess improvement when diagnosing outside the uncertain interval
sel.d0 = d0 < res$solution[1] | d0 > res$solution[2]
sel.d1 = d1 < res$solution[1] | d1 > res$solution[2]
(percentage.selected.d0 = sum(sel.d0) / length(d0))
(percentage.selected.d1 = sum(sel.d1) / length(d1))
simple_auc(d0[sel.d0], d1[sel.d1])
# AUC for selected scores outside the uncertain interval
simple_auc(d0[!sel.d0], d1[!sel.d1])
# AUC for deselected scores; these scores are almost indistinguishable
```
nomogram *Fagan's nomogram to show the relationships between the prior probability, the likelihood ratios, sensitivity and specificity, and the posterior probability.*

#### **Description**

Next to plotting Fagan's nomogram, this function also calculates the minimally needed values for specificity and sensitivity to reach desired posttest probabilities (or likelihood ratios) for a grey zone (Coste et al., 2003, 2006).

#### Usage

```
nomogram(
 prob.pre.test = 0.5,
 probs.post.test = c(pos = NULL, neg = NULL),
 SeSp = c(Se = NULL, Sp = NULL),LR = c(PLR = NULL, NLR = NULL),plot = T
)
```
#### Arguments

prob.pre.test The prior test probability, with a default value of .5. Often, (local) prevalence is used.

probs.post.test

A vector of two values that give the desired posttest probabilities of observing the event in the case of a positive test result (positive posttest probability: pos),

<span id="page-13-0"></span>

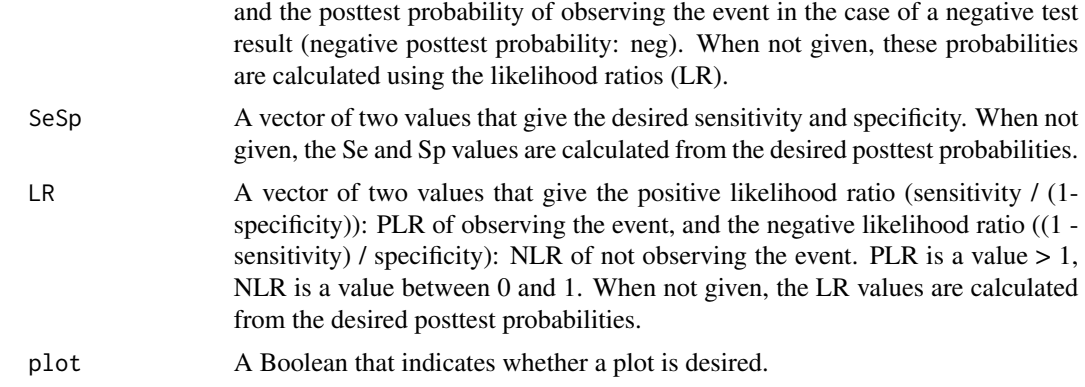

#### Details

Parameter probs.post.test or SeSp or LR must be supplied, the other two values are calculated. When more than one parameter is given the other two are ignored. The basis of this function is adapted from package TeachingDemos.

#### Value

Vector of values:

**\$pre:** The given pre-test probability.

- **\$min.LRpos:** The given or calculated minimally required positive likelihood ratio. If no value is provided, it is calculated.
- **\$max.LRneg:** The given or calculated maximally required negative likelihood ratio. If no value is provided, it is calculated.

\$post.pos: The given or calculated positive posttest probability.

**\$minSp:** The minimum value for the specificity, needed to reach the desired posttest probabilities.

**\$minSe:** The minimum value for the sensitivity, needed to reach the desired posttest probabilities.

#### References

Fagan, T. J. (1975). Nomogram for Bayes theorem. The New England Journal of Medicine, 293(5), 257-257.

Coste, J., Jourdain, P., & Pouchot, J. (2006). A gray zone assigned to inconclusive results of quantitative diagnostic tests: application to the use of brain natriuretic peptide for diagnosis of heart failure in acute dyspneic patients. Clinical Chemistry, 52(12), 2229-2235.

Coste, J., & Pouchot, J. (2003). A grey zone for quantitative diagnostic and screening tests. International Journal of Epidemiology, 32(2), 304-313.

```
# Show calculated results (first 3 times about the same)
(nomogram(prob.pre.test = .10, probs.post.test=c(pos=.70, neg=.001), plot=FALSE))
(nomogram(prob.pre.test = .10, SeSp=c(Se=0.991416309, Sp=0.952789700), plot=FALSE))
(nomogram(prob.pre.test = .10, LR=c(pos=21, neg=0.0090090091), plot=FALSE))
```

```
(nomogram(prob.pre.test = .10, SeSp=c(Se=0.99, Sp=0.95), plot=FALSE))
# plot only
nomogram(prob.pre.test = .10, LR=c(pos=21, neg=0.0090090091))
# plot and display precise results
(nomogram(prob.pre.test = .10, probs.post.test=c(pos=.70, neg=.001)))
# check the influence of different values of prevalence
i=1
out=matrix(0,nrow = 9, ncol= 7)for (prev in (\text{seq}(.1, .9, \text{ by}=.1))) {
 out[i,]=nomogram(prob.pre.test=prev, probs.post.test=c(.95, .05), plot=FALSE)
 i=i+1}
colnames(out) = names(nomogram(prob.pre.test=prev, probs.post.test=c(.95, .05), plot=FALSE))
out
```
<span id="page-15-1"></span>plotMD *Function to plot the mixed densities of distributions of individuals with (1) and without (0) the targeted condition.*

#### Description

This plot function shows the densities of the two distributions and their overlap in a single graph.

#### Usage

```
plotMD(
  ref,
  test,
  breaks = 20,
  subtitle = ",
  position.legend = "topright",
  colspace = c("color", "grayscale", "BW"),
  model = c("kernel", "binormal", "ordinal"),
  ...
)
```
#### Arguments

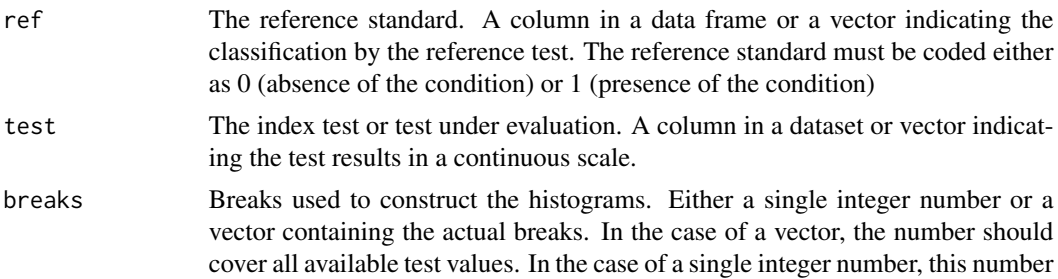

<span id="page-15-0"></span>

#### <span id="page-16-0"></span>plotMD 17

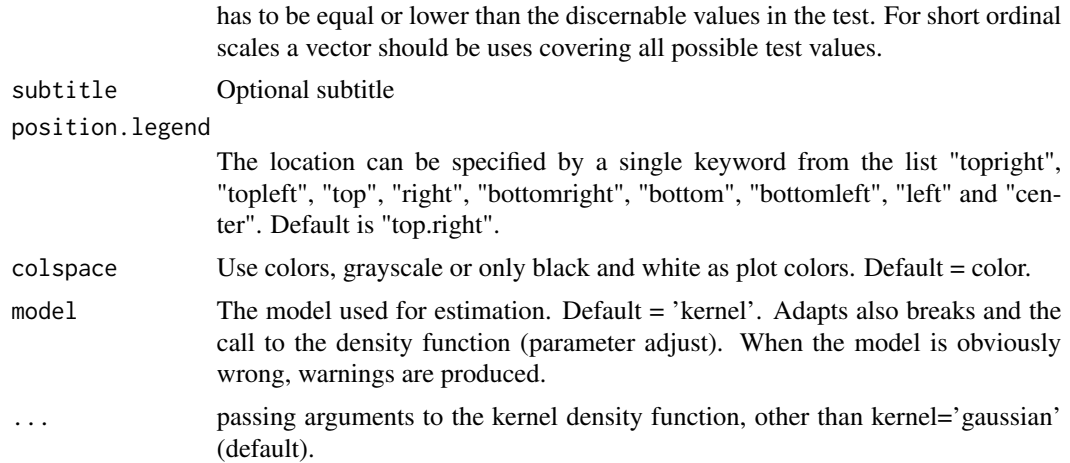

#### Details

The graph shows the densities of the two distributions and their overlap. Many tests of intermediate quality have a considerable overlap. Also, the distributions as estimated by the density function, using the gaussian kernel is shown. The intersection is indicated by a vertical line. This graph allows the visual inspection of the two distributions, as well a visual inspection of the approximation of the density, based on the gaussian kernel. When the density estimation is way off, the standard estimation of the intersection will be incorrect, and another estimation has to be supplied.

The function plotMD can also be used for visual inspection of the Uncertain Interval (see examples).

#### Value

No Value returned.

#### References

Landsheer, J. A. (2016). Interval of Uncertainty: An Alternative Approach for the Determination of Decision Thresholds, with an Illustrative Application for the Prediction of Prostate Cancer. PloS One, 11(11), e0166007.

Landsheer, J. A. (2018). The Clinical Relevance of Methods for Handling Inconclusive Medical Test Results: Quantification of Uncertainty in Medical Decision-Making and Screening. Diagnostics, 8(2), 32. https://doi.org/10.3390/diagnostics8020032

#### See Also

[barplotMD](#page-1-1)

```
# A test of intermediate quality
set.seed(1)
ref=c(rep(0,500), rep(1,500))
test=c(rnorm(500,0,1), rnorm(500,1,1.2))
plotMD(ref, test)
```

```
ua = ui.nonpar(ref, test) # with warning message!
# Add lines to indicate Uncertain Interval
abline(v=ua[1:2])
select=(test \leq ua[2] & test \geq ua[1])# plot the mixed densities for the Uncertain Interval
plotMD(ref[select], test[select])
plotMD(ref[select], test[select], colspace='gray')
plotMD(ref[select], test[select], colspace='BW')
# An ordinal test
norm = rep(1:5, times=c(33,6,6,11,2))abnorm = rep(1:5, times=c(3, 2, 2, 11, 33))testres = c(abnorm, norm)truestat = c(rep(1,length(abnorm)), rep(0,length(norm)))plotMD(ref=truestat, test=testres, model='ordinal')
# ordinal test: weak test
set.seed(2)
nobs=1000
Z0 <- rnorm(nobs, mean=0)
b0=seq(-5, 5, length.out=31) # range sufficient to cover both z0 and z1
f0=cut(20, breaks = b0, labels = c(1:30))x0=as.numeric(levels(f0))[f0]
Z1 <- rnorm(nobs, mean=.5) # very weak test, not recommended for practical use
f1=cut(21, breaks = b0, labels = c(1:30))x1=as.numeric(levels(f1))[f1]
test=c(x0, x1)
ref = c(rep(\theta, length(x\theta)), rep(1, length(x1)))(pr=prop.table(table(ref, test)))
breaks=c(min(test)-.5, seq(min(test), max(test), by=1)+.5)
plotMD(ref, test, model='ordinal')
# when model = 'binormal' or 'kernel', default breaks do not work well for
# ordinal data, and have to be set by hand
plotMD(ref, test, breaks=c(min(test)-.5, seq(min(test), max(test), by=1)+.5),
       model='binormal')
plotMD(ref, test, breaks=c(min(test)-.5, seq(min(test), max(test), by=1)+.5),
       model='kernel')
```
psa2b *CARET PSA Biomarker data - Etzioni substudy (454 control patients; 229 patients with prostate cancer)*

#### **Description**

- id patient id; sequential, randomly assigned
- d Prostate Ca (0 no 1 yes). Non-cancer patients are controls matched to cases on age and # sample.
- t time (years) relative to prostate Ca Dx
- fpsa free PSA

#### <span id="page-18-0"></span>quality.threshold 19

- tpsa total PSA
- age patient age at blood draw

#### References

Etzioni R, Pepe M, Longton G, Hu C, Goodman G (1999). Incorporating the time dimension in receiver operating characteristic curves: A case study of prostate cancer. Medical Decision Making 19:242-51. [https://research.fredhutch.org:443/diagnostic-biomarkers-center/en/dat](https://research.fredhutch.org:443/diagnostic-biomarkers-center/en/datasets.html)asets. [html](https://research.fredhutch.org:443/diagnostic-biomarkers-center/en/datasets.html) <https://journals.sagepub.com/doi/abs/10.1177/0272989x9901900303>

<span id="page-18-1"></span>quality.threshold *Function for describing the qualities of one or two decision thresholds*

#### Description

This function can be used for both dichotomization methods (single threshold or cut-point) and for trichotomization methods (two thresholds or cut-points). In the case of the Uncertain Interval trichotomization method, it provides descriptive statistics for the test scores outside the Uncertain Interval. For the TG-ROC trichotomization method it provides the descriptive statistics for TG-ROC's Valid Ranges.

#### Usage

```
quality.threshold(
  ref,
  test,
  threshold,
  threshold.upper = NULL,
 model = c("kernel", "binormal", "ordinal"),
  direction = c("auto", "<<", ">>")\lambda
```
#### Arguments

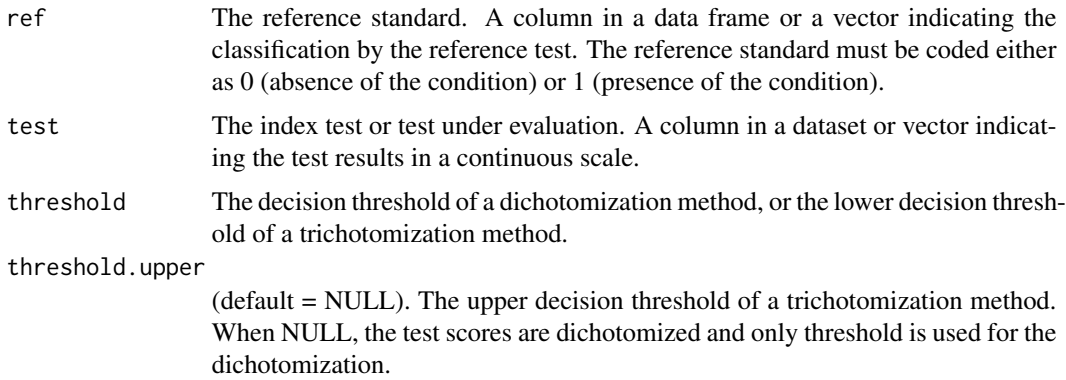

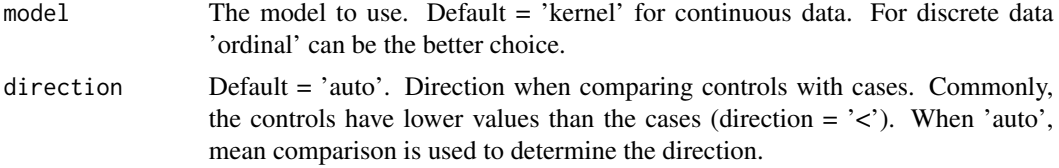

#### Details

The Uncertain Interval is generally defined as an interval around the intersection, where the densities of the two distributions of patients with and without the targeted impairment are about equal. The various ui-functions for the estimation of the uncertain interval use a sensitivity and specificity below a desired value (default .55). Please refer to the specific function descriptions how the middle section is defined.

The uncertain area is defined as the scores  $\geq$  threshold and  $\leq$  threshold.upper. When a single threshold is supplied and no uncertain area is defined, positive classifications (1) are considered for test scores >= threshold when the test direction is '<' (controls have smaller values than cases).

Please note that the indices are calculated for those who receive a decision for or against the targeted disease: the test data in the uncertain interval are ignored. When higher test scores indicate the presence of the targeted condition, please use the direction '>' (or 'auto').

The non-standardized predictive values (negative and positive; NPV and PPV) present the comparison of the observed frequencies of the two observed samples, for respectively the negative (0) and positive class (1).

The standardized predictive values (SNPV and SPPV) present the comparison of the densities (or relative frequencies) of the two distributions, for the evaluated range of test scores. These predictive values are called standardized, because the two samples are compared as two independently drawn samples, not considering prevalence. It offers the estimated probability that the person (given the classification) comes from the population with (1) or from the population without (0) the target disease.

SNPV and SPPV provide the estimated relative probabilities that a patient is selected from the population of patients without the targeted condition or from the population of patients with the targeted condition, given that the patients test score is in the evaluated range of test scores. Of course, these estimates are better when the sample sizes are larger.

N.B. 1 When negative and predictive values would be calculated for the same range of test scores,  $NPV = 1 - PPV$ ,  $SNPV = 1 - SPPV$  and  $PPV = 1 - NPV$ ,  $SPPV = 1 - SNPV$ . N.B. 2  $SNPV$  and  $SPPV$ are as independent of the prevalence as specificity and sensitivity, as well as negative and positive probability ratios.

#### Value

A list of

- **\$direction** Shows whether controls (0) are expected to have higher or lower scores than patients (1).
- \$table The confusion table of class x ref, where class is the classification based on the test, when applying the threshold(s). The reference standard (ref) has categories 0 and 1, while the classification based on the test scores (class) has categories 0 and 1 in the case of applying a single threshold (dichotomization), and the categories 0, 'Uncertain / NC' (NC: not classifiable)

<span id="page-20-0"></span>and 1 in the case of trichotomization. In the case of the Uncertain Interval trichotomization method, the row 'Uncertain / NC' shows the count of test scores within the Uncertain Interval. When applying the trichotomization method TG-ROC, the row 'Uncertain / NC' shows the count of the test scores within the Intermediate Range. Table cell  $(0, 0)$  shows the True Negatives (TN), cell (0, 1) shows the False Negatives (FN), cell (1, 0) shows the False Positives (FP), and cell (1, 1) shows the True Positives (TP).

**\$cut** The values of the threshold(s).

\$indices A named vector, with prefix MCI when only the test scores in the more certain intervals are considered. The following statistics are calculated for the test-scores with classifications 0

or 1:

- Proportion.True: Proportion of true patients of all patients who receive an positive or negative classification: (TP+FN)/(TN+FP+FN+TP). Equal to the sample prevalence in the case of dichotomization when all patients receive a positive or negative classification.
- CCR: Correct Classification Rate or accuracy of the positive and negative classifications: (TP+TN)/(TN+FP+FN+TP).
- balance : balance between correct and incorrect classified: (TP+TN)/(FP+FN)
- Sp: specificity of the positive and negative classifications: TN/(TN+FN).
- Se: sensitivity of the positive and negative classifications: TP/(TP+FN).
- NPV: Negative Predictive Value of the negative class: TN/(TN+FN).
- PPV: Positive Predictive Value of the positive class: TP/(TN+FN).
- SNPV: standardized negative predictive value of the negative class.
- SPPV: standardized positive predictive value of the positive class.
- LR-: Negative Likelihood Ratio  $P(-D+)/P(-D-)$ ) The probability of a person with the condition receiving a negative classification / probability of a person without the condition receiving a negative classification.
- LR+: Positive Likelihood Ratio  $(P(+|D+))/P(+|D-))$  The probability of a person with the condition receiving a positive classification / probability of a person without the condition receiving a positive classification.
- C: Concordance, C-Statistic or AUC. The probability that a random chosen patient with the condition is correctly ranked higher than a randomly chosen patient without the condition. Equal to AUC, with for the more certain interval a higher outcome than the overall concordance.

#### See Also

[UncertainInterval](#page-46-1) for an explanatory glossary of the different statistics used within this package.

```
# A simple test
ref=c(rep(0,500), rep(1,500))
test=c(rnorm(500,0,1), rnorm(500,1,1))
ua = ui.nonpar(ref, test)
quality.threshold(ref, test, threshold=ua[1], threshold.upper=ua[2])
# single threshold
quality.threshold(ref, test, threshold=ua[1])
```

```
quality.threshold.uncertain
```
*Function for the description of the qualities of the Uncertain Interval.*

#### Description

This function can be used only for trichotomization (double thresholds or cut-points) methods. In the case of the Uncertain Interval trichotomization method, it provides descriptive statistics for the test scores within the Uncertain Interval. For the TG-ROC trichotomization method it provides the descriptive statistics for TG-ROC's Intermediate Range.

#### Usage

```
quality.threshold.uncertain(
  ref,
  test,
  threshold,
  threshold.upper,
  intersection = NULL,
 model = c("kernel", "binormal", "ordinal"),
  tests = FALSE,
 direction = c("auto", "&lt", ">"))
```
#### Arguments

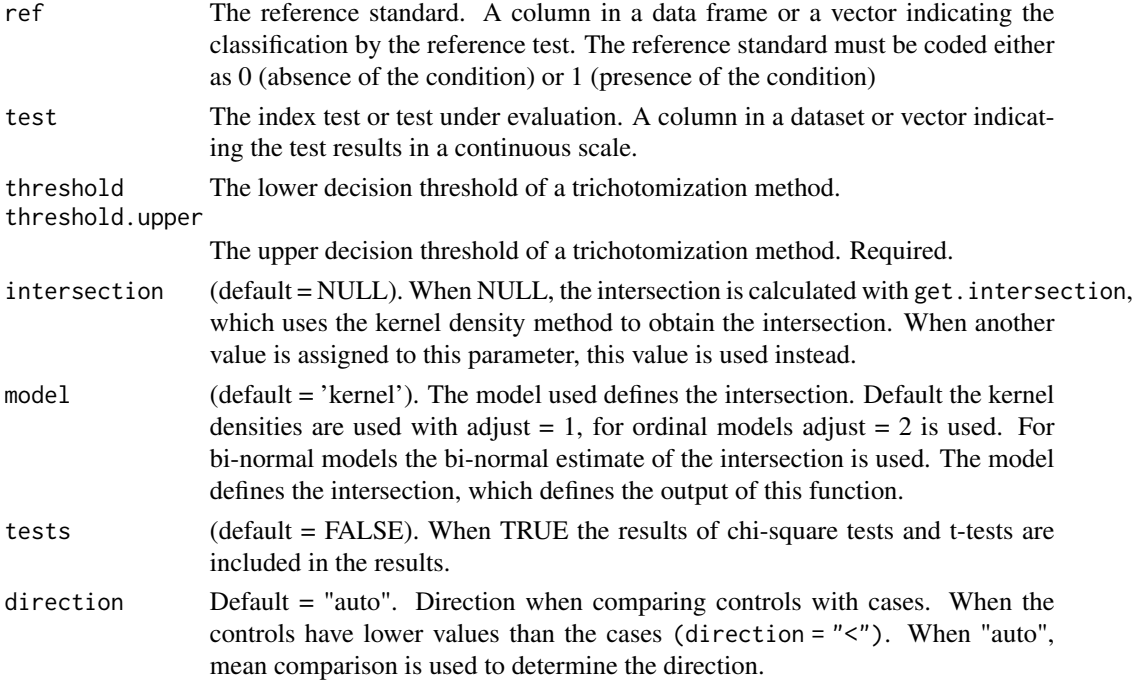

#### <span id="page-22-0"></span>Details

The Uncertain Interval is generally defined as an interval below and above the intersection, where the densities of the two distributions of patients with and without the targeted impairment are about equal. The various functions for the estimation of the uncertain interval use a sensitivity and specificity below a desired value (default .55). This function uses the intersection (the optimal dichotomous threshold) to divide the uncertain interval and provides in this way the indices for the uncertain interval when the optimal threshold would have been applied.

The patients that have test scores within the Uncertain Interval are prone to be incorrectly classified on the basis of their test result. The results within the Uncertain Interval differ only slightly for patients with and without the targeted condition. Patients with slightly lower or higher test scores too often have the opposite status. They receive the classification result 'Uncertain'; it is better to apply additional tests or to await further developments.

As the test scores have about equal densities, it may be expected that Chi-square tests are not significant, provided that the count of individuals within the Uncertain Interval is not too large. Most often, the t-tests are also not significant, but as the power of the t-test is considerably larger than the power of the Chi-square test, this is less often the case. It is recommended to look at the difference of the means of the two sub-samples and to visually inspect the inter-mixedness of the densities of the test scores.

When applying the method to the results of a logistic regression, one should be aware of possible problems concerning the determination of the intersection. Somewhere in the middle, logistic predictions can have a range where the distributions have similar densities or have multiple intersections near to each other. Often, this problem can be approached effectively by using the linear predictions instead of the logistic predictions. The linear predictions offer often a far more clear point of intersection. The solution can then be applied to the prediction values using the inverse logit of the intersection and the two cut-points. The logistic predictions and the linear predictions have the same rank ordering.

NOTE: Other trichotomization methods such as [TG.ROC](#page-33-1) have no defined position for its Intermediate Range. For [TG.ROC](#page-33-1) usage of the point where Sensitivity=Specificity seems a reasonable choice.

#### Value

A list of

direction Shows whether controls (0) are expected to have higher or lower scores than patients (1).

intersection The value used as estimate of the intersection (that is, the optimal threshold).

- table The confusion table of UI.class x ref for the Uncertain Interval where the scores are expected to be inconclusive. The point of intersection is used as a dichotomous cut-point within the uncertain interval (UI). UI.class is the classification of the UI scores divided by the point of intersection, 0 (UI scores < point of intersection and 1 (UI scores >= point of intersection. Both the reference standard (ref) and the classification based on the test scores (UI.class) have categories 0 and 1. Table cell 0, 0 shows the True Negatives (TN), cell 0, 1 shows the False Negatives (FN), cell 1, 0 shows the False Positives (FP), and cell 1, 1 shows the True Positives (TP).
- cut The values of the thresholds.
- X2 When tests is TRUE, the table with the outcomes of three Chi-square tests of the confusion table is shown:
- <span id="page-23-0"></span>• TN.FP: Chi-square test of the comparison of TN versus FP.
- FN.TP: Chi-square test of the comparison of FN versus TP.
- overall: Chi-square test of all four cells of the table.
- t.test When tests is TRUE, a table is shown with t-test results for the comparison of the means. Within the Uncertain Interval, the test scores are compared of individuals without the targeted condition (ref = 0) and individuals with the targeted condition (ref = 1).
- indices A named vector, with the following statistics for the test-scores within the Uncertain Interval, using the point of intersection (optimal threshold) as dichotomous cut-point within the uncertain interval.
	- Proportion.True: Proportion of classified patients with the targeted condition (TP+FN)/(TN+FP+FN+TP). Equal to the sample prevalence when all patients are classified.
	- UI.CCR: Correct Classification Rate or Accuracy (TP+TN)/(TN+FP+FN+TP)
	- UI.balance: balance between correct and incorrect classified (TP+TN)/(FP+FN)
	- UI.Sp: Specificity TN/(TN+FN)
	- UI.Se: Sensitivity TP/(TP+FN)
	- UI.NPV: Negative Predictive Value TN/(TN+FN)
	- UI.PPV: Positive Predictive Value TP/(TN+FN)
	- UI.SNPV: Standardized Negative Predictive Value
	- UI.SPPV: Standardized Positive Predictive Value
	- LR-: Negative Likelihood Ratio  $P(-|D+)/P(-|D-)$ ) The probability of a person with the condition receiving a negative classification / probability of a person without the condition receiving a negative classification.
	- LR+: Positive Likelihood Ratio  $(P(+|D+))/P(+|D-)$ ) The probability of a person with the condition receiving a positive classification / probability of a person without the condition receiving a positive classification.
	- UI.C: Concordance or C-Statistic or AUC: The probability that a random chosen patient with the condition is correctly ranked higher than a randomly chosen patient without the condition. Equal to AUC, with for the uncertain interval an expected outcome smaller than .60. (Not equal to a partial AUC.)

#### See Also

[UncertainInterval](#page-46-1) for an explanatory glossary of the different statistics used within this package.

```
# A simple test model
ref=c(rep(0,500), rep(1,500))
test=c(rnorm(500,0,1), rnorm(500,1,sd=1))
ua = ui.nonpar(ref, test)
quality.threshold.uncertain(ref, test, ua[1], ua[2])
```
RPV *Function for the determination of an inconclusive interval for ordinal test scores using predictive values*

#### Description

This function calculates Predictive Values, Standardized Predictive Values, Interval Likelihood Ratios and Posttest Probabilities of intervals or individual test scores of discrete ordinal tests. This function can correct for the unreliability of the test. It also trichotomizes the test results, with an uncertain interval where the test scores do not allow for an adequate distinction between the two groups of patients. This function is best applied to large samples with a sufficient number of patients for each test score.

#### Usage

```
RPV(
  ref,
  test,
  pretest.prob = NULL,
  reliability = NULL,
  roll.length = NULL,
  ext{end} = TRUE,decision.odds = 2,
 decision.use = c("standardized.pv", "posttest.probability", "LR", "predictive.value"),
  preselected.thresholds = c(NULL, NULL),
  digits = 2,
  use.perc = TRUE,show.table = FALSE
)
```
#### Arguments

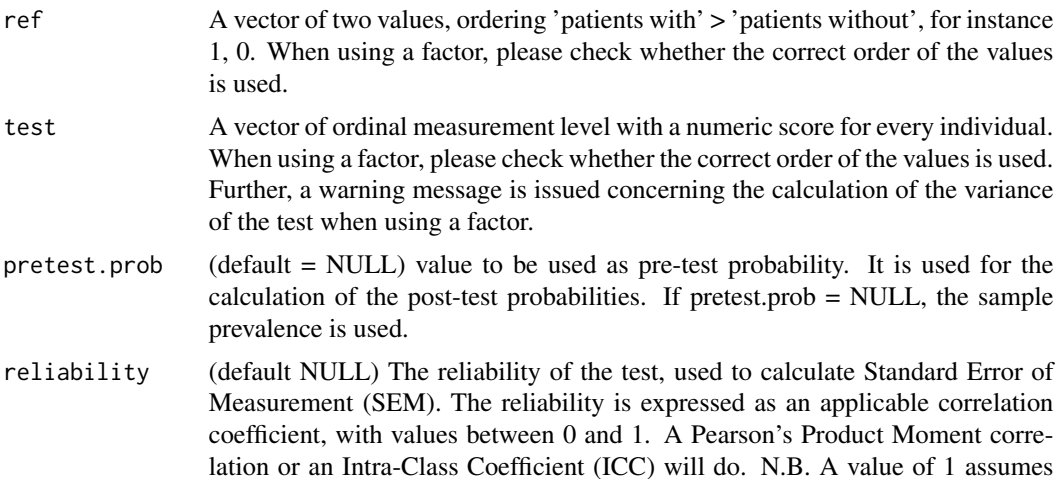

<span id="page-24-1"></span><span id="page-24-0"></span>

perfect reliability, is not realistic and prevents smoothing as it sets roll. length to 1. N.B. Setting parameter roll. length to a value  $\geq 1$  causes the reliability of the test to be ignored.

- roll.length (default = NULL) The frame length of the interval of test scores scores for the calculation of the reliable predictive values. When NULL, it is calculated as round(SEM)\*2+1 (approximately a 68\ confidence interval around the observed test score in which the true score is expected). The roll.length needs to be uneven. When the result is even, a lower value (-1) is assigned. When roll.length is supplied, this is used instead of the calculated value and reliability is ignored. Furthermore, roll. length has to be  $\geq 1$  and uneven. Applicable values are 1, 3, 5, etc. roll.length = 1 causes the reliability of the test to be ignored.
- extend (default = TRUE) The Reliable Predictive Values cannot be calculated for the most extreme scores. As the most extreme scores offer most often least uncertain decisions for or against the disease, the values that can be calculated are extended. When extend = FALSE, NA's (NOT Available's) are produced.
- decision.odds (default  $= 2$ ). The minimum desired odds of probabilities for a positive or negative classification. This equals the desired Likelihood Ratio: the probability of a person who has the disease testing positive divided by the probability of a person who does not have the disease testing positive. For the uncertain range of test scores both the odds for and the odds against are therefore between 2 and 1/2. A decision.odds of 1 causes all test scores to be used for either positive or negative decisions. The limit for the Predictive Value = decision.odds / (decision.odds+1); for a decision, the Predictive Values needs to be larger than this limit. NB 1 Decision.odds can be a broken number, such as .55/(1-.55), which defines the decision limit for predictive values as .55. The default of 2 is therefore  $(2/3) / (1 - (2/3)) = 2$ , equal to a predictive value of .667. NB 2 When a test is more reliable and valid, a higher value for decision.odds can be applied. NB 3 For serious diseases with relatively uncomplicated cures, decision odds can be smaller than one. In that case, a large number of false positives is unavoidable and positive decisions are inherently uncertain. See Sonis(1999) for a discussion.
- decision.use (default = 'standardized.pv'). The probability to be used for decisions. When 'standardized.pv' is chosen, the standardized positive predictive value is used for positive decisions and the standardized negative predictive value is used for negative decisions. When 'posttest.probability' is chosen, pt.prob is used for positive decisions and  $(1 \cdot p$ t.prob) is used for negative decisions. When 'predictive.value' is chosen the rnpv are used for negative decisions and the rppv for positive decisions. N.B. These parameters can be abbreviated as 'stand', 'post' and 'pred'. N.B. The posttest probability is equal to the positive predictive value when pre-test probability  $=$  sample prevalence. N.B. The posttest probability is equal to the standardized positive predictive value when pre-test probability = .5.

preselected.thresholds

 $(detault = c(NULL, NULL))$ . For use in comparisons, when preselected.thresholds has valid values these values are used for the determination of the cut-points. The two cut-points indicate the limits of the uncertain area. Parameter decision.use is ignored. When preselected.thresholds[2] > preselected.thresholds[1],

<span id="page-26-0"></span>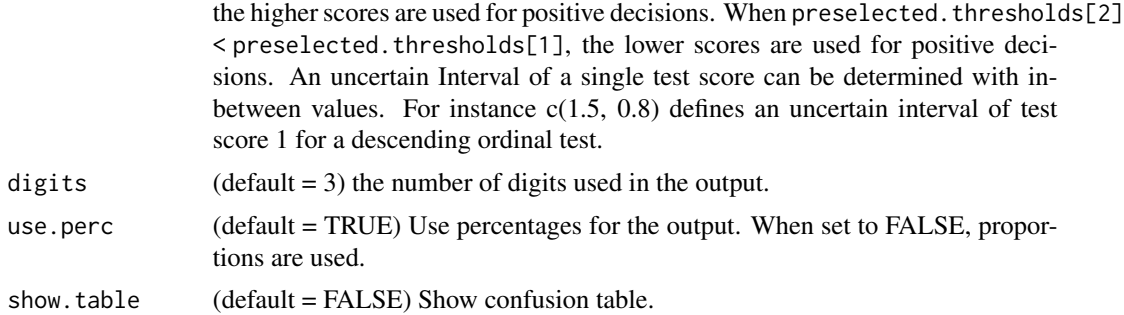

#### Details

This function can be applied to ordinal data. Uncertain test scores are scores that have about the same density in the two distributions of patients with and without the targeted condition. This range is typically found around the optimal cut-point, that is, the point of intersection or Youden index (Schisterman et al., 2005). This function uses as a default the decision odds of ordinal test scores near 1 (default  $\lt 2$ ). This results in a limit for the Predictive Values = decision.odds / (decision.odds+1).

N.B. 1: Sp = Negative Decisions | true.neg.status; Se = Positive Decisions | true.pos.status. Please note that the values for Se and Sp are underestimated, as the uncertain test scores are considered as errors, which they are not. (Se and Sp are intended for dichotomous thresholds.). Use [quality.threshold](#page-18-1) and [quality.threshold.uncertain](#page-21-1) for obtaining respectively quality indices for the test scores when ignoring test scores in the uncertain interval and the quality indices of the test scores within the uncertain interval.

N.B. 2: For the category Uncertain the odds are for the targeted condition (sum of patients with a positive.status)/(sum of patients with negative.status).

N.B. 3: Set roll.length to 1 to ignore the test reliability and obtain raw predictive values, likelihood ratios, etc., that are not corrected for the unreliability of the test.

N.B. 4: In contrast to the other functions, the RPV function can detect more than one uncertain interval. More than one uncertain interval almost always signals bad test quality and interpretation difficulties.

Raw predictive values compare the frequencies and provide exact sample values and are most suitable for evaluating the sample results. When prevalence is low, Positive Predictive Values can be disappointingly low, even for tests with high Se values. When prevalence is high, Negative Predictive Values can be low. Reliable Standardized Predictive Values compare the densities (relative frequencies) and are most suitable for comparing the two distributions of the scores for patients with and without the targeted condition.

The predictive values are calculated from the observed frequencies in the two samples of patients with and without the targeted disease. For a range of test scores x, if  $f(x)$  and  $f(x)$  are the frequencies of respectively patients without and with the targeted disease, then the negative predictive value (NPV) can be defined as: NPV(x) = f0(x) / (f0(x) + f1(x)) and the positive predictive value (PPV) as:  $PPV(x) = f1(x) / (f0(x) + f1(x))$ . The densities for a range of test scores x can be defined  $d0(x) = f0(x) / n0$  and  $d1(x) = f1(x) / n1$ , where n0 and n1 are the number of observed patients in the two samples. The standardized negative predictive value (SNPV) is defined as  $SNPV(x) =$  $d0(x)$  / (d0(x) + d1(x)) and the standardized positive predictive value (SPPV) as SPPV(x) = d1(x)  $\ell$  (d0(x) + d1(x)). The two distributions are weighed equally, or in other words, the prevalence is standardized to .5. N.B. The posttest probability is equal to the positive predictive value when the pretest probability is set to the sample prevalence, while the standardized positive predictive value is equal to the posttest probability when the pretest probability is set to .5.

Reliable estimates of the predictive probabilities correct to a certain degree for random variations. In test theory this random effect is estimated with the Standard Error of Measurement (SEM), which is directly dependent on the reliability of the test:  $SEM = s * sqrt(1 - r)$ , where s is the standard deviation of the test scores and r the estimated reliability of the test (Crocker & Algina, 1986; Harvill, 1991). The true score of a patient lies with some probability (roughly 68%) within a range of +- 1 SEM around the acquired test score. This provides information about the range of test scores that can be expected due to all kinds of random circumstances where no real changing agent has effect.

The results show the obtained values for the sample and are not corrected in any way. The classification 'Uncertain' shows the scores that lead to odds  $(d1(x) / d0(x))$  that are lower than limit. This indicates that it is difficult to base classifications on that range of scores. The positive classifications are less error prone, with realized odds  $(d1(x) / d0(x))$ . These odds are close to 1 and smaller than the decision.odds. The negative classifications are less error prone than 'Uncertain' (odds =  $d0(x)$  /  $d1(x)$ ).

The accuracy indices are shown as percentages.  $Sp =$  negative classifications given a true negative status. Se = positive classifications given a true positive status. NPV = proportion of Negative Classifications that are correct. PPV = proportion of Positive Classifications that are correct.

#### Value

#### A list of:

\$parameters: A named vector:

- pretest.prob: provided or calculated pre-test probability. Default, the calculated sample prevalence is used.
- sample.prevalence: the calculated sample prevalence.
- reliability: must be provided; ignored when roll.length  $= 0$ .
- SEM: the calculated Standard Error of Measurement (SEM).
- roll.length: the total length of the range around the test score  $(2 * SEM + 1)$ .
- rel.conf.level: the confidence level of the range, given the reliability.
- limit: the limit applied to the values for calculating the decision result.
- **\$messages:** Two messages: 1. The test scores are reported for which reliable predictive values could not be calculated and have been extended from the nearest calculated value, 2. the kind of values (probabilities or LR) that are used for decisions.

\$rel.pred.values: A table the test scores as columns and with rows: N.B. When roll.length is set to 1, the test reliability is ignored and the outcomes are not corrected for unreliability.

- rnpv: (more) reliable negative predictive value. Fitting for reporting sample results.
- rppv: (more) reliable positive predictive value.
- rsnpv: (more) reliable standardized negative predictive value.
- rsppv: (more) reliable standardized positive predictive value.
- rilr: (more) reliable interval likelihood ratio.
- rpt.odds: (more) reliable posttest odds.
- rpt.prob: (more) reliable posttest probabilities.
- <span id="page-28-0"></span>thresholds.UI: Numeric values for the thresholds of the uncertain interval. This is NA when there are multiple ranges of test for the uncertain interval.
- ranges: The ranges of test scores for the Negative Classifications, Uncertain, Positive Classifications.

**\$result:** Table of results for the current sample, calculated with the provided parameters.

- columns: Negative Classifications, Uncertain, Positive Classifications.
- row total.sample: percentage of the total sample.
- row correct.decisions: percentages of correct negative and positive decisions (NPV and PPV).
- row true.neg.status: percentage of patients with a true negative status for the 3 categories.
- row true.pos.status: percentage of patients with a true positive status for the 3 categories.
- row realized.odds: The odds that are realized in the sample for each of the three categories. NB The odds of the uncertain range of test scores concerns the odds for the targeted condition.

**\$table** Show table of counts of decisions x true status.

#### References

Sonis, J. (1999). How to use and interpret interval likelihood ratios. Family Medicine, 31, 432–437.

Crocker, L., & Algina, J. (1986). Introduction to classical and modern test theory. Holt, Rinehart and Winston, 6277 Sea Harbor Drive, Orlando, FL 32887 (\$44.75).

Harvill, L. M. (1991). Standard error of measurement. Educational Measurement: Issues and Practice, 10(2), 33–41.

Landsheer, J. A. (In press). Impact of the Prevalence of Cognitive Impairment on the Accuracy of the Montreal Cognitive Assessment: The advantage of using two MoCA thresholds to identify errorprone test scores. Alzheimer Disease and Associated Disorders. https://doi.org/10.1097/WAD.0000000000000365

#### See Also

[synthdata\\_NACC](#page-32-1) for an example

```
set.seed(1)
# example of a validation sample
ref=c(rep(0,1000), rep(1, 1000))
test=round(c(rnorm(1000, 5, 1), rnorm(1000, 8, 2)))
# calculated roll.length is invalid. Set to 3. Post test probability equals
# Positive Predictive Values. Parameter pretest.prob is set to sample prevalence.
RPV(ref, test, reliability = .9, roll.length = 3)
# Set roll.length = 1 to ignore test reliability (value of parameter
# When pretest.prob is set to .5, the Post-test Probabilities are equal to
# the Standardized Positive Predictive Values.
RPV(ref, test, pretest.prob = .5, reliability = .9, roll.length = 3)
```
<span id="page-29-3"></span><span id="page-29-0"></span>runExample.GreyZone *Run example of the Grey Zone method, simulating a large variety of tests with varying qualities.*

#### Description

Documentation is provided in the ShinyApp itself.

#### Usage

```
runExample.GreyZone()
```
#### See Also

[runExample.UI](#page-30-1) [runExample.TGROC](#page-29-1) [runExample.ROC](#page-29-2)

<span id="page-29-2"></span>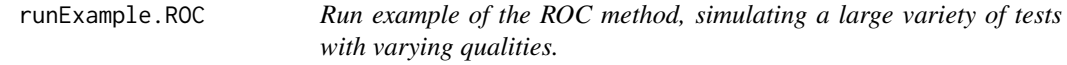

#### Description

Documentation is provided in the ShinyApp itself.

#### Usage

runExample.ROC()

#### See Also

[runExample.UI](#page-30-1) [runExample.TGROC](#page-29-1) [runExample.GreyZone](#page-29-3)

<span id="page-29-1"></span>runExample.TGROC *Run example of the TG-ROC method, simulating a large variety of tests with varying qualities.*

#### Description

Documentation is provided in the ShinyApp itself.

#### Usage

```
runExample.TGROC()
```
#### See Also

[runExample.UI](#page-30-1) [runExample.GreyZone](#page-29-3) [runExample.ROC](#page-29-2)

<span id="page-30-1"></span><span id="page-30-0"></span>runExample.UI *Run example of the UI (UncertainInterval method), simulating a large variety of tests with varying qualities.*

#### Description

Documentation is provided in the ShinyApp itself.

#### Usage

runExample.UI()

#### See Also

[runExample.TGROC](#page-29-1) [runExample.GreyZone](#page-29-3) [runExample.ROC](#page-29-2)

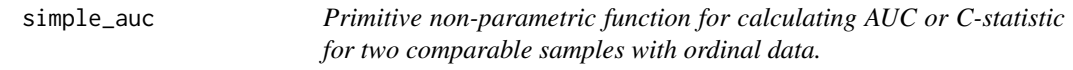

#### Description

Primitive non-parametric function for calculating AUC or C-statistic for two comparable samples with ordinal data.

#### Usage

simple\_auc(norm, abnorm)

#### Arguments

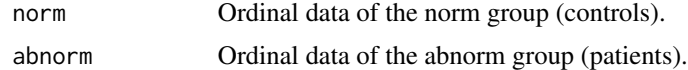

#### Details

This function does not check anything. Argument norm and abnorm must have the correct ordinal data. When mean(norm) > mean(abnorm) it is assumed that lower sores indicate deviation from the norm, and otherwise that higher scores indicate deviation of the norm. This function can handle very large files.

#### Value

The statistic AUC (Area under the Receiver Operating Characteristics Curve), also known as the C-statistic or Concordance statistic.

#### Examples

```
norm = round(rnorm(100, 3, 1))abnorm= round(rnorm(80, 5, 2))
simple_auc(norm, abnorm)
```
simple\_roc3 *Primitive non-parametric function for calculating false and true positive rate for two comparable samples with ordinal data.*

#### Description

Primitive non-parametric function for calculating false and true positive rate for two comparable samples with ordinal data.

#### Usage

simple\_roc3(norm, abnorm)

#### **Arguments**

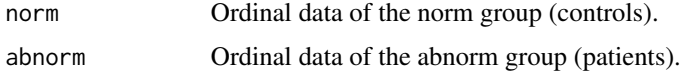

#### Details

This function does not check anything. Argument norm and abnorm must have the correct ordinal data. The thresholds only concern available test scores and are always ordered from lowest to highest.

#### Value

List of

- \$testscores sorted available unique test scores.
- \$dich.thresholds Indicates the thresholds and their interpretation. If mean(norm) > mean(abnorm), the thresholds are  $\leq$  test score, otherwise the thresholds are  $\geq$  test score.
- \$d0 Frequencies of ordinal scores of norm group, from lowest to highest score
- \$d1 Frequencies of ordinal scores of abnorm group, from lowest to highest score
- \$TP Cumulative true positive scores. If mean(norm) > mean(abnorm) the highest score is the total sum, otherwise the lowest score is the total sum.
- \$FP Cumulative false positive scores. If mean(norm) > mean(abnorm) the highest score is the total sum, otherwise the lowest score is the total sum.
- \$tpr True positive rates (Sensitivities) for each threshold
- \$fpr False positive rates (1 Specificities) for each threshold

<span id="page-31-0"></span>

#### <span id="page-32-0"></span>synthdata\_NACC 33

#### Examples

```
norm = round(rnorm(100, 3, 1))abnorm= round(rnorm(80, 5, 2))
(res=simple_roc3(norm, abnorm))
# Plot ROC curve
plot(x=res$fpr, y=res$tpr, type='l')
abline(a=c(0,0), b=c(1,1))
```
<span id="page-32-1"></span>synthdata\_NACC *synthdata NACC*

#### Description

NACC MoCA synthetic example data (2433 observations of patients with no clinical assessment of cognitive impairment and 2644 observations with a clinical assessment of some form of cognitive impairment.

- ID patient id; sequential, randomly assigned
- center Alphanumeric id of the clinical center where the data has been collected (30 centers)
- ref.1 Gold standard (true status) at the first measurement. 0: no cognitive impairment 1: cognitive impairment
- MOCATOTS.1 Total MoCA score at the first measurement  $(0.. 30)$
- vdate.1 Date of the first measurement
- ref.2 Gold standard (true status) at the second measurement. 0: no cognitive impairment 1: cognitive impairment
- MOCATOTS.2 Total MoCA score at the second measurement  $(0..30)$
- vdate.2 Date of the second measurement

#### Details

For use as an example, a single data set of 6670 observations is generated based on the NACC dataset, from 30 different clinical centers. To generate the artificial data, the R package synthpop (Nowok B, Raab GM, Dibben C, 2016) is used to create the synthetic data, based on the original data from the Uniform Data Set (UDS), collected by the University of Washington's National Alzheimer's Coordinating Center (NACC). The syntetic data provide similar statistical results, but differ for each individual and each clinical center. These data are provided as data for the replication of the examples. Results of the real data are presented in Landsheer (In Press).

Researchers who want to use these data for other purposes than replication of the results presented here, are kindly requested to submit a new request for the original data to the NACC. The user of the data may either get a new file or request a file using the specifications of the original data file (https://www.alz.washington.edu/).

#### <span id="page-33-0"></span>References

Nowok B, Raab GM, Dibben C (2016). "synthpop: Bespoke Creation of Synthetic Data in R." Journal of Statistical Software, 74(11), 1–26. doi:10.18637/jss.v074.i11.

Landsheer, J. A. (In press). Impact of the Prevalence of Cognitive Impairment on the Accuracy of the Montreal Cognitive Assessment: The advantage of using two MoCA thresholds to identify errorprone test scores. Alzheimer Disease and Associated Disorders. https://doi.org/10.1097/WAD.0000000000000365

#### Examples

```
data(synthdata_NACC) # needs R version 3.5 or later
head(synthdata_NACC) # Show head of the dataset
nrow(synthdata_NACC) # total number of observations
# select part of data for the first measurement
# N.B. ref is not available when it is inconclusive
m1 = synthdata_NACC[!is.na(synthdata_NACC$MOCATOTS.1)
                   & !is.na(synthdata_NACC$ref.1), ]
# preliminary check data for possible missing values
addmargins(table(m1$ref.1, m1$MOCATOTS.1, useNA = 'always'))
# Show the data
barplotMD(m1$ref.1, m1$MOCATOTS.1)
# calculate the difference between the two measurements in days
ddiff = (m1$vdate.2 - m1$vdate.1)
# There is a wide variety !!!
summary(ddiff)
# Estimate the test-retest reliability
library(psych)
ICC(na.omit(cbind(m1$MOCATOTS.1, m1$MOCATOTS.2)))
# Reducing the variety of time between measurements:
timesel = (ddiff \geq 335) & (ddiff \leq 395)ICC(na.omit(cbind(m1$MOCATOTS.1[timesel], m1$MOCATOTS.2[timesel])))
# error when using default calculated value for roll.length
# RPV(m1$ref.1, m1$MOCATOTS.1, reliability = .86)
```
RPV(m1\$ref.1, m1\$MOCATOTS.1, reliability = .86, roll.length = 5)

<span id="page-33-1"></span>TG.ROC *Two-Graphs Receiving Operating Characteristics.*

#### Description

The function supports the determination and plot of the sensitivity and specificity against the possible thresholds and shows an intermediate range of test results that is considered as less accurate.

#### $TGRO$  35

#### Usage

```
TG.ROC(
  ref,
  test,
  Se.criterion = 0.9,
  Sp.criterion = 0.9,
  model = c("none", "binormal"),
  plot = FALSE,
  position.legend = "left",
  cex.legend = 1
)
```
#### Arguments

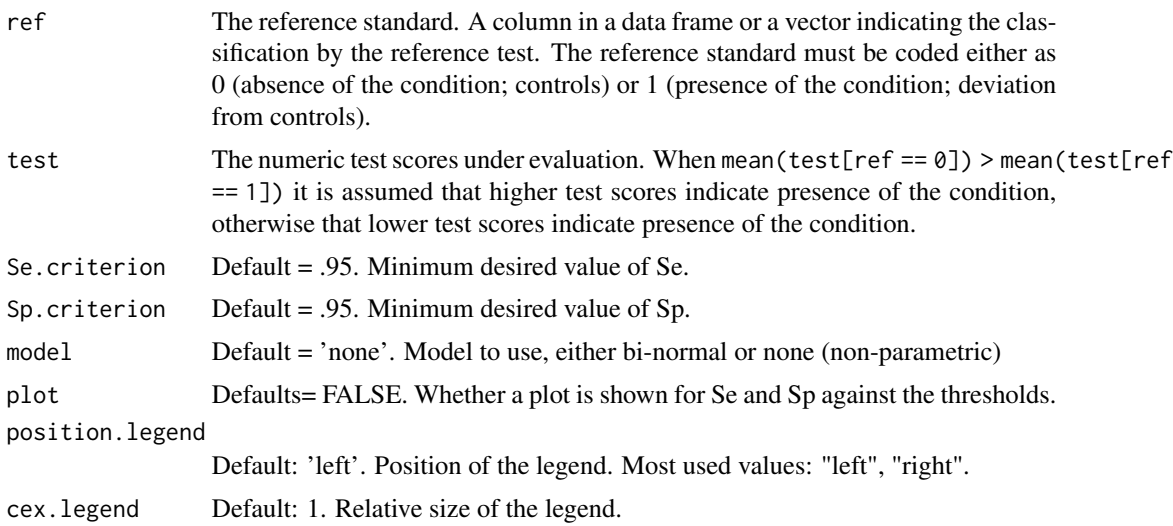

#### **Details**

This function implements a non-parametric and a bi-normal model. See Landsheer(2018) for an evaluative description. When model='none' and the data have a limited number of values, the upper and lower threshold show the first values which comply with the criteria.

Warning 1: Whn using test scores where higher test scores indicate presence of a disease, the whole range of test scores starting at the lowest test score have perfect Sensitivity (1.00), at the cost of a maximal number of false positives; the sensitivity is 0.00. When moving to higher test scores, the value of sensitivity decreases and the value of specificity increases. Therefore, the lowest test scores are best used for negative classifications, but these are precisely the test scores with the highest sensitivity. In TG-ROC the test scores <= the lower limit are interpreted for negative classifications. However, the whole range of test values >= lower limit provides the minimal desired positive accuracy (Se.criterion) (at the cost of a large number of false positives). Similarly, the test scores >= the upper limit are interpreted for positive classifications, while the whole range of test values <= upper limit provides the minimal desired negative accuracy (Sp.criterion) (at the cost of a large number of false negatives). Of course, this is also true for tests where the lowest scores indicate the presence of the disease, but only reversed.

<span id="page-35-0"></span>Warning 2: The Intermediate range can cover a relatively small part of the area of overlap between the two distributions. In that case test scores with relative low number of false classifications are considered as intermediate.

Please note that the definition of the intermediate interval deviates substantially from the definition of an uncertain interval.

The TG-ROC (Two Graphs Receiver Operating Characteristics) plot shows the diminishing values of Se and increasing values of Sp against the possible thresholds.

#### Value

Thresholds for the intermediate zone. Lower threshold < Test scores < Upper threshold is the intermediate range. The range of test values >= lower limit provides the desired positive accuracy (Se.criterion), while the range of test values <= upper limit provides the desired negative accuracy (Sp.criterion).

#### References

Greiner, M. (1995). Two-graph receiver operating characteristic (TG-ROC): A Microsoft-EXCEL template for the selection of cut-off values in diagnostic tests. Journal of Immunological Methods, 185(1), 145-146.

Greiner, M. (1996). Two-graph receiver operating characteristic (TG-ROC): Update version supports optimisation of cut-off values that minimise overall misclassification costs. Journal of Immunological Methods, 191(1), 93-94.

Landsheer, J. A. (2018). The Clinical Relevance of Methods for Handling Inconclusive Medical Test Results: Quantification of Uncertainty in Medical Decision-Making and Screening. Diagnostics, 8(2), 32. https://doi.org/10.3390/diagnostics8020032

#### Examples

```
ref = c(rep(0,100), rep(1,100))test = c(rnorm(100, 0, 1), rnorm(100, 1, 1)TG.ROC(ref, test, model='binormal', plot=TRUE)
TG.ROC(ref, test, model='none', plot=TRUE)
```
tostbegg2 *Hepatic metastasis ultrasound study - Tosteson & Begg study (96 patients)*

#### Description

- type primary cancer type: 0 Colon 1 Breast
- d hepatatic metastasis (0 no 1 yes). Non-cancer patients are controls.
- y rating 1 to 5: 5 definite metastatic disease to the liver; 4 probable metastatic disease to the liver; 3 possible metastatic disease to the liver; 2 probably normal; and 1 definitely normal.

#### <span id="page-36-0"></span>ui.binormal 37

#### Details

A liver metastasis is a malignant tumor in the liver that has spread from another organ that has been affected by cancer.

#### References

Tosteson AN, & CB Begg (1988). A general regression methodology for ROC curve estimation. Medical Decision Making 8, 204-215 [https://research.fredhutch.org/diagnostic-biomarke](https://research.fredhutch.org/diagnostic-biomarkers-center/en/datasets.html)rs-center/ [en/datasets.html](https://research.fredhutch.org/diagnostic-biomarkers-center/en/datasets.html) <https://journals.sagepub.com/doi/abs/10.1177/0272989X8800800309>

<span id="page-36-1"></span>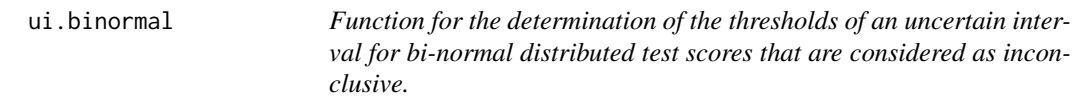

#### Description

Function for the determination of the thresholds of an uncertain interval for bi-normal distributed test scores that are considered as inconclusive.

#### Usage

```
ui.binormal(
  ref,
  test,
  UI.Se = 0.55,
  UI.Sp = 0.55,
  intersection = NULL,
  start = NULL,
  print.level = \theta\lambda
```
#### Arguments

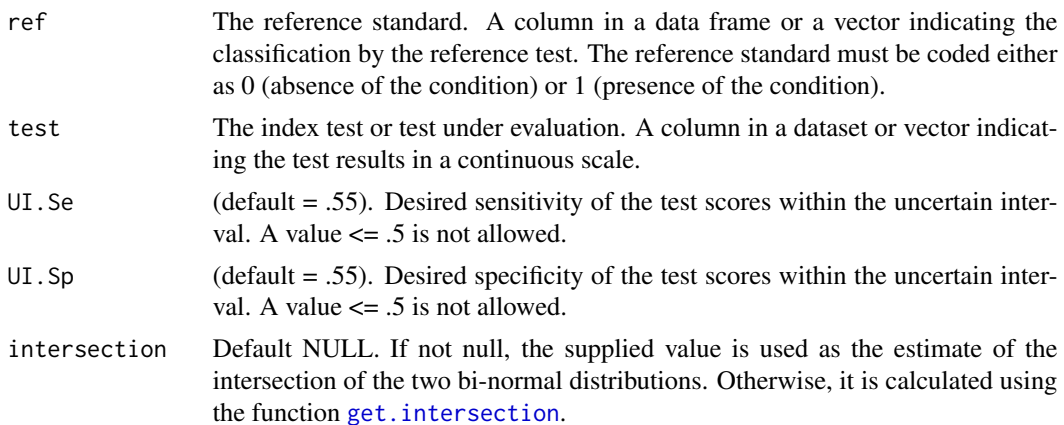

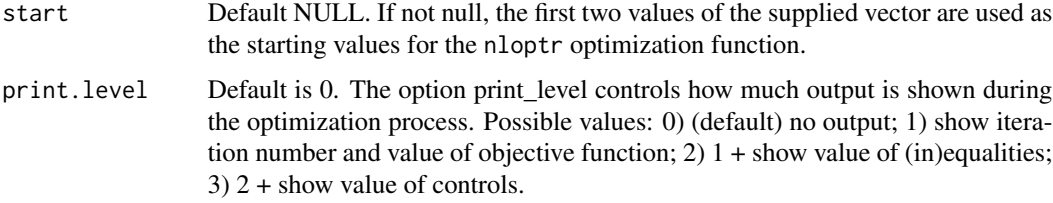

#### Details

This function can be used for a test with bi-normal distributed scores. The Uncertain Interval is generally defined as an interval below and above the intersection, where the densities of the two distributions of patients with and without the targeted condition are about equal. These test scores are considered as inconclusive for the decision for or against the targeted condition. This function uses for the definition of the uncertain interval a sensitivity and specificity of the uncertain test scores below a desired value (default .55).

Only a single intersection is assumed (or a second intersection where the overlap is negligible). If another intersection exists and the overlap around this intersection is considerable, the test with such a non-negligible overlap is problematic and difficult to apply and interpret.

In general, when estimating decision thresholds, a sample of sufficient size should be used. It is recommended to use at least a sample of 100 patients with the targeted condition, and a 'healthy' sample (without the targeted condition) of the same size or larger.

The function uses an optimization algorithm from the nlopt library (https://nlopt.readthedocs.io/en/latest/NLopt\_Algorithms/): the sequential quadratic programming (SQP) algorithm for nonlinearly constrained gradient-based optimization (supporting both inequality and equality constraints), based on the implementation by Dieter Kraft (1988; 1944).

#### Value

List of values:

**\$status:** Integer value with the status of the optimization (0 is success).

**\$message:** More informative message with the status of the optimization

**\$results:** Vector with the following values:

- exp.UI.Sp: The population value of the specificity in the Uncertain Interval, given mu0, sd0, mu1 and sd1. This value should be very near the supplied value of Sp.
- exp.UI.Se: The population value of the sensitivity in the Uncertain Interval, given mu0, sd0, mu1 and sd1. This value should be very near the supplied value of UI.Se.
- mu0: The value that has been supplied for mu0.
- sd0: The value that has been supplied for sd0.
- mu1: The value that has been supplied for mu1.
- sd1: The value that has been supplied for sd1.

**\$solution:** Vector with the following values:

- L: The population value of the lower threshold of the Uncertain Interval.
- U: The population value of the upper threshold of the Uncertain Interval.

#### <span id="page-38-0"></span>ui.nonpar 39

#### References

Dieter Kraft, "A software package for sequential quadratic programming", Technical Report DFVLR-FB 88-28, Institut für Dynamik der Flugsysteme, Oberpfaffenhofen, July 1988.

Dieter Kraft, "Algorithm 733: TOMP–Fortran modules for optimal control calculations," ACM Transactions on Mathematical Software, vol. 20, no. 3, pp. 262-281 (1994).

Landsheer, J. A. (2018). The Clinical Relevance of Methods for Handling Inconclusive Medical Test Results: Quantification of Uncertainty in Medical Decision-Making and Screening. Diagnostics, 8(2), 32. https://doi.org/10.3390/diagnostics8020032

#### Examples

```
test=c(rnorm(500,0,1), rnorm(500,1.6,1))
ref=c(rep(0,500), rep(1,500))
plotMD(ref, test, model='binormal')
ui.binormal(ref, test)
# test scores controls > patients works correctly from version 0.7 or higher
ui.binormal(ref, -test)
ref=c(rep(1,500), rep(0,500))
plotMD(ref, test, model='binormal')
ui.binormal(ref, test)
```
<span id="page-38-1"></span>ui.nonpar *Function for the determination of an inconclusive interval for continuous test scores*

#### Description

This function uses a non-parametric approach to determine an interval around the intersection of the two distributions of individuals without (0) and with (1) the targeted condition. The Uncertain Interval is generally defined as an interval below and above the intersection, where the densities of the two distributions of patients with and without the targeted condition are about equal. These test scores are considered as inconclusive for the decision for or against the targeted condition. The interval is restricted both by a maximum UI.Se of the test scores within the uncertain interval (UI.Se) and by a maximum specificity of the test scores within the uncertain interval (UI.Sp).

#### Usage

```
ui.nonpar(
  ref,
  test,
 UI.Se = 0.55,
 UI.Sp = 0.55,
  intersection = NULL,
  return.first = T,
  select = c("nearest", "limited"),
  direction = c("auto", "<", ">"))
```
#### **Arguments**

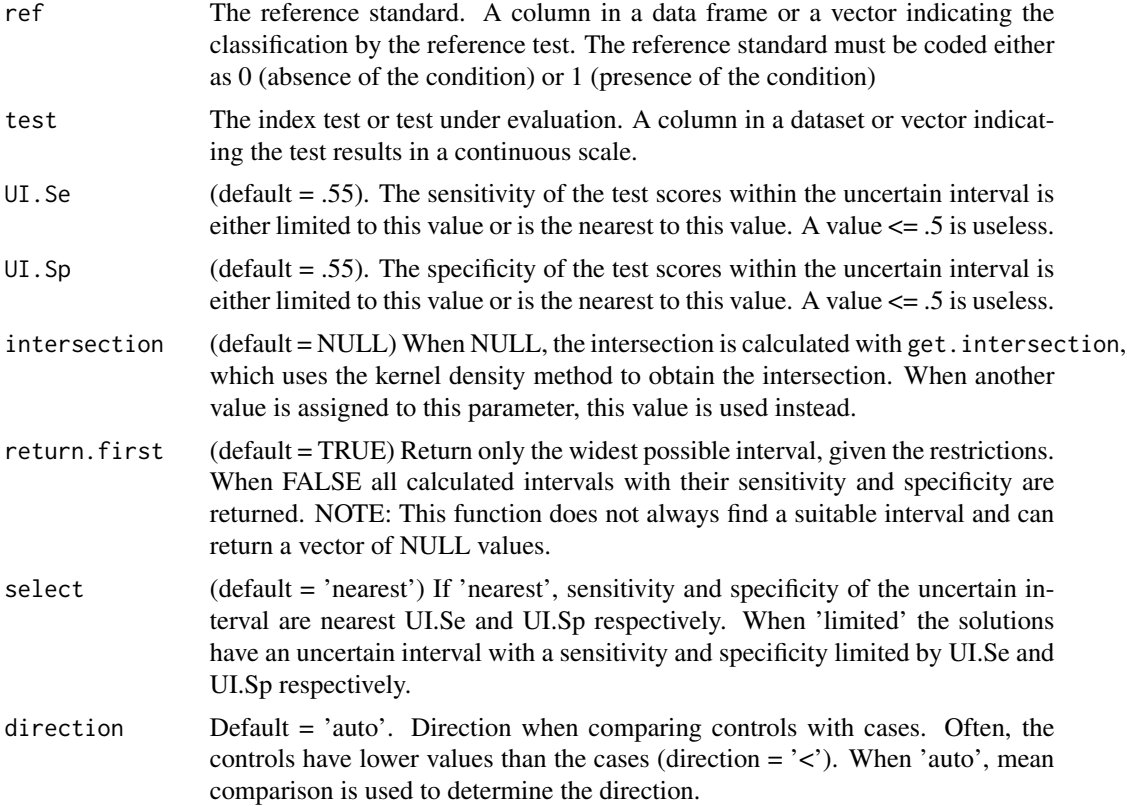

#### Details

This function can be used for a test without a defined distribution of the continuous test scores. The Uncertain Interval is generally defined as an interval below and above the intersection, where the densities of the two distributions of patients with and without the targeted condition are about equal. This function uses for the definition of the uncertain interval a sensitivity and specificity of the uncertain test scores below a desired value (default .55).

This essentially non-parametric function finds the best possible solution for a sample. This function can be used for test with continuous scores or for test with about twenty or more ordered test scores. The Uncertain Interval is defined as an interval below and above the intersection, with a sensitivity and specificity nearby or below a desired value (default .55).

In its core, the ui.nonpar function is non-parametric, but it uses the gaussian kernel for estimating the intersection between the two distributions. Always check whether your results are within reason. If the results are unsatisfactory, first check on the intersection. The density function allows for other approximations than gaussian. Another estimate can be obtained by using a more suitable kernel in the density function. The parameter intersection can be used to assign the new estimate to the uncertain.interval method.

Furthermore, only a single intersection is assumed (or a second intersection where the overlap is negligible). It should be noted that in most cases, a test with more than one intersection with nonnegligible overlap is problematic and difficult to apply.

#### ui.nonpar 41

The Uncertain interval method is developed for continuous distributions, although it can be applied to ordered tests with distinguishable distributions. When a test is used with less than 20 discernible values, a warning is issued. The method may work satisfactorily, but results should always be checked carefully.

In general, when estimating decision thresholds, a sample of sufficient size should be used. It is recommended to use at least a sample of 100 patients with the targeted condition, and a 'healthy' sample (without the targeted condition) of the same size or larger.

The Uncertain interval method is not always capable to deliver results, especially when select == 'limited'. Clearly, when there is no overlap between the two distributions, there cannot be an uncertain interval. A very small interval of overlap can also limit the possibilities to find a solution. When there is no solution found, a vector of NA values is returned.

#### Value

A data.frame of

cp.l Lower bound of the Uncertain interval.

cp.h Upper bound of the Uncertain interval.

FN Count of false negatives within the Uncertain interval.

TP Count of true positives within the Uncertain interval.

TN Count of true negatives within the Uncertain interval.

FP Count of false positives within the Uncertain interval.

UI.Se Sensitivity of the test scores within the Uncertain interval.

UI.Sp Specificity of the test scores within the Uncertain interval.

Only a single row is returned when parameter return.  $first = TRUE$  (default).

#### References

Landsheer, J. A. (2016). Interval of Uncertainty: An Alternative Approach for the Determination of Decision Thresholds, with an Illustrative Application for the Prediction of Prostate Cancer. PloS One, 11(11), e0166007.

Landsheer, J. A. (2018). The Clinical Relevance of Methods for Handling Inconclusive Medical Test Results: Quantification of Uncertainty in Medical Decision-Making and Screening. Diagnostics, 8(2), 32. https://doi.org/10.3390/diagnostics8020032

```
# A simple test model
set.seed(1)
ref=c(rep(0,500), rep(1,500))
test=c(rnorm(500,0,1), rnorm(500,1,1))
ui.nonpar(ref, test, select='limited')
ref = c(rep(0,20), rep(1,20))test= c(rnorm(20), rnorm(20, mean=1))
ui.nonpar(ref, test)
```
<span id="page-41-0"></span>ui.ordinal *Function to explore possible uncertain intervals of ordinal test results of individuals with (1) and without (0) the targeted condition.*

#### Description

This function is intended to be used for ordinal tests with a small number of distinct test values (for instance 20 or less). This function explores possible uncertain intervals (UI) of the test results of the two groups. This functions allows for considerable fine-tuning of the characteristics of the interval of uncertain test scores, in comparison to other functions for the determination of the uncertain interval and is intended for tests with a limited number of ordered values and/or small samples.

When a limited number of distinguishable scores is available, estimates will be coarse. When more than 20 values can be distinguished, [ui.nonpar](#page-38-1) or [ui.binormal](#page-36-1) may be preferred. When a sufficiently large data set is available, the function [RPV](#page-24-1) may be preferred for the analysis of discrete ordered data.

#### Usage

```
ui.ordinal(
  ref,
  test,
 select.max = c("MCI.Sp+MCI.Se", "MCI.C", "MCI.Acc", "MCI.Se", "MCI.Sp", "MCI.n",
    "All"),
  constraints = c(C = 0.57, Acc = 0.6, lower.ratio = 0.8, upper.ratio = 1.25),
  weights = c(1, 1, 1),
  intersection = NULL,
  return.all = FALSE,
  ...
)
```
#### **Arguments**

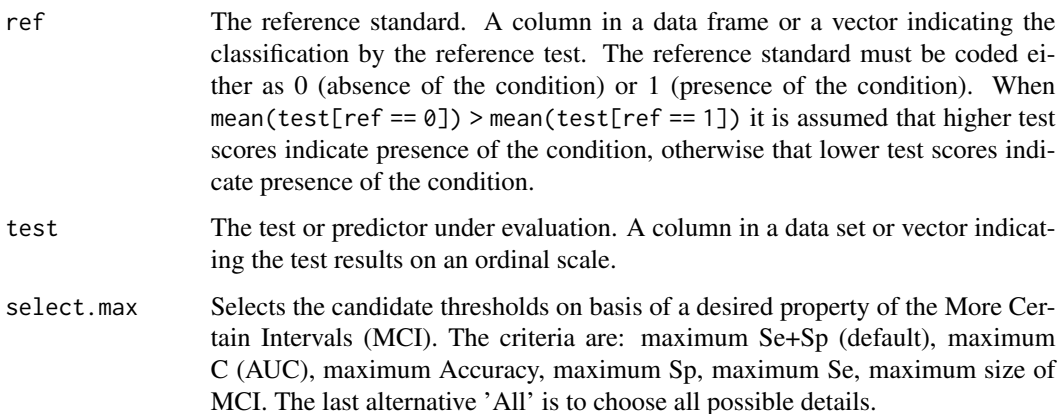

#### ui.ordinal 43

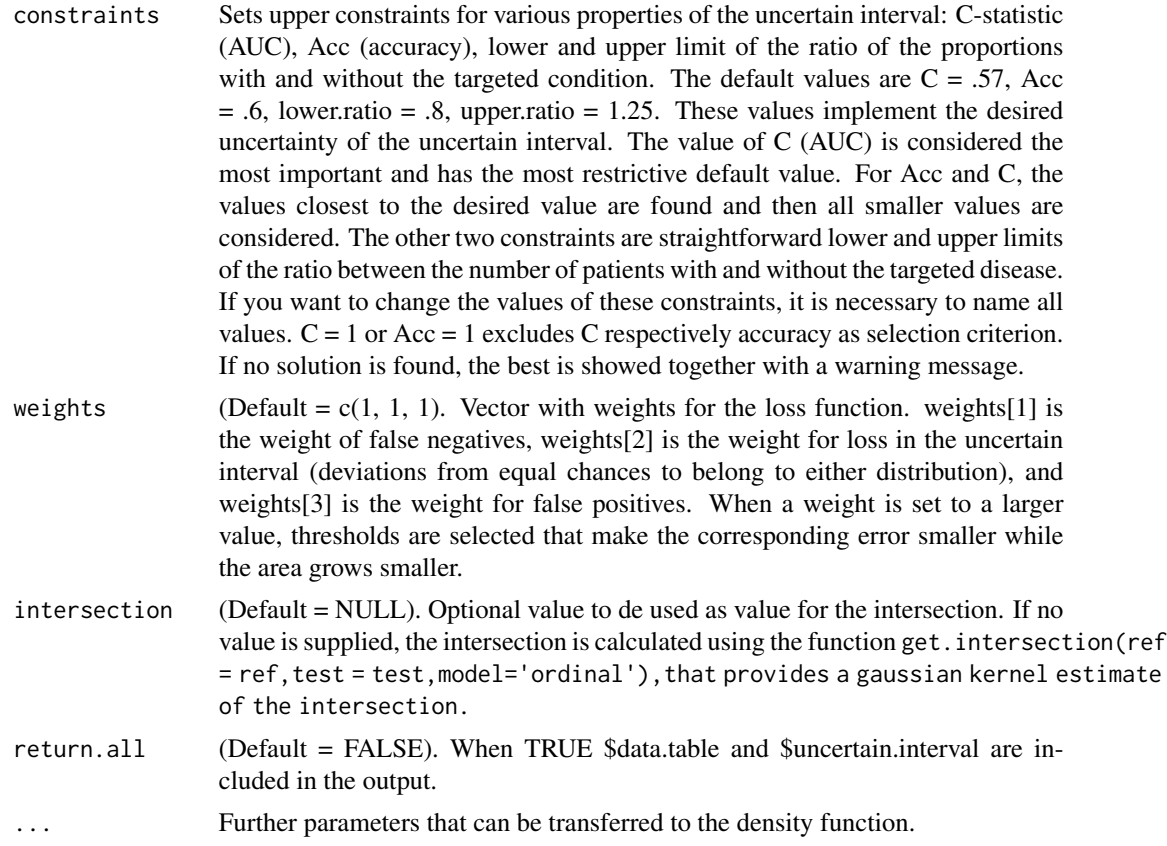

#### Details

Due to the limited possibilities of short scales, it is more difficult to determine a suitable uncertain interval when compared to longer scales. This problem is aggravated when samples are small. For any threshold determination, one needs a large representative sample (200 or larger). If there are no test scores below the intersection in the candidate uncertain area, Sp of the Uncertain Interval (UI.Sp) is not available, while UI.Se equals 1. The essential question is always whether the patients with the test scores inside the uncertain interval can be sufficiently distinguished. The candidate intervals are selected on various properties of the uncertain interval. The defaults are C (AUC) lower than .6, Acc (accuracy) lower than .6, and the ratio of proportions of persons with / without the targeted condition between .8 and 1.25. These criteria ensure that all candidates for the uncertain interval have insufficient accuracy. The second criterion is the desired property of the More Certain Intervals (see select.max parameter). The model used is 'ordinal'. This model default for the adjust parameter send to the density function is 2, but you can enter another value such as adjust  $= 1$ .

Dichotomous thresholds are inclusive the threshold for positive scores (patients). The count of positive scores are therefore  $\geq$  threshold when the mean score for ref  $== 0$  is lower than for ref  $==$ 1 and  $\leq$  threshold when the mean score for ref  $== 0$  is higher.

Both the Youden threshold and the (default used) gaussian kernel estimate of the intersection are estimates of the true intersection. In some circumstances the Youden threshold can be preferred, especially when the data show spikes for lowest and/or highest values. In many situations the gaussian kernel estimate is to be preferred, especially when there is more than one intersection.In <span id="page-43-0"></span>many situations the two estimates are close to each other, but especially for coarse data they might differ.

Discussion of the first example (please run the code first): Visual inspection of the mixed densities function [plotMD](#page-15-1) shows that distinguishing patients with and without the targeted condition is almost impossible for test scores 2, 3 and 4. Sensitivity and Specificity of the uncertain interval should be not too far from .5. In the first example, the first interval (3:3) has no lower scores than the intersection (3), and therefore UI.Sp is not available and UI.Se  $= 1$ . The UI.ratio indicates whether the number of patients with and without the condition is equal in this interval. For these 110 patients, a diagnosis of uncertainty is probably the best choice. The second interval (3:4) has an UI.Sp of .22, which is a large deviation from .5. In this slightly larger interval, the patients with a test score of 3 have a slightly larger probability to belong to the group without the condition. UI.Se is .8. UI.ratio is close to 1, which makes it a feasible candidate. The third interval (2:4) has an UI.Sp of .35 and an UI.Se of .70 and an UI.ratio still close to one. The other intervals show either Se or Sp that deviate strongly from .5, which makes them unsuitable choices. Probably the easiest way to determine the uncertain interval is the interval with minimum loss. This is interval (2:4). Dichotomization loss L2 can be defined as the sum of false negatives and false positives. The Youden threshold minimizes these. The Loss formula L3 for trichotomization of ordinal test scores is (created by https://www.codecogs.com/latex/eqneditor.php):

$$
L_3 = \frac{\left(\sum_{i=1}^u |d0_i - d1_i| + \sum_{i=u+1}^h d1_i + \sum_{i=1}^{l-1} d0_i\right)}{N}
$$

where *d0* represents the test scores of the norm group, *d1* represents the test scores of the targeted patient group, *l* is the lower limit of the uncertain interval, *u* the upper limit, the first test score is enumerated 1 and the last test score is enumerated *h*. *N* is the total number of all persons with test scores.

- $\sum_{i=1}^{u} |d0_i d1_i|$  is the loss in the uncertain interval, that is, the total deviation from equality.  $i = l$
- $\sum_{i=u+1}^{h} d1_i$  is the loss in the lower More Certain Interval, that is, the total of False Negatives, the number of patients with the targeted condition with a test score lower than *l*, and
- $\sum_{i=u+1}^{h} d\theta_i$  is the loss in the upper More Certain Interval, that is, the total of False Positives, the number of patients without the targeted condition with a test score higher than *u*.

Loss L is higher when the deviation from equality is higher in the uncertain area, higher when the number of False Negatives is higher, and higher when the number of False Positives is higher. The loss of a single threshold method equals 1 - its Accuracy. In this example, the minimum Loss is found with interval (2:4). As this agrees with values for UI.C and UI.ratio that sufficiently indicates the uncertainty of these test scores, this seems the most suitable choice: the number of patients with test scores 2 to 4 are almost as likely to come from either population. The remaining cases outside the uncertain interval (2:4) show high C, Accuracy, Specificity and Sensitivity.

#### Value

List of values:

**\$Youden** A vector of statistics concerning the maximized Youden index:

- max. Youden: The value of the Maximized Youden Index (= max(tpr fpr)).
- threshold: The threshold associated with the Maximized Youden Index. Test values  $>=$ threshold indicate the targeted condition.
- Sp: The Specificity of the test when this threshold is applied.
- Se: The Sensitivity of the test when this threshold is applied.
- Acc: The Accuracy of the test when this threshold is applied.
- Loss:  $min(fnr + fpr) = min(1$ 
	- $-(Se + Sp -1) = 1$  max(tpr fpr) lower range (  $\lt$  threshold): the summed number of false positives for each test score, divided by the number of persons that have received that test score. upper range ( $>$ = threshold): the summed number of false negatives, divided by the number of persons that have received that test score. The Youden Loss is equal to 1-Youden.index.

\ itemC: Concordance; equals AUROCC (Area Under Receiving Operating Characteristics Curve or AUC)

- \$data.tableA data.frame with the following columns:
	- test: The test scores.
	- d0: The frequencies of the test scores of the norm group.
	- d1: The frequencies of the test scores of the group with the targeted condition.
	- tot: The total frequency of each test scores.
	- TP: The number of True Positives when this test score is used as threshold.
	- FP: The number of False Positives when this test score is used as threshold.
	- tpr: The true positive rate when this test score is used as threshold.
	- fpr: The false positive rate when this test score is used as threshold.
	- Y: The Youden Index (= tpr fpr) when this test score is used as threshold.
- \$intersectionThe (rounded) intersection for the distributions of the two groups. Most often, these distributions have no true point of intersection and the rounded intersection is an approximation. Often, this equals the Maximized Youden threshold (see Schisterman 2005). Warning: When a limited range of scores is available, it is more difficult to estimate the intersection. Different estimates can easily differ plus minus 1. When using a non-rounded value (for example 16.1), the effective threshold for the uncertain area is round(intersection+.5), in the mentioned example: 16.1 becomes 17.
- \$uncertain.intervalData frame with the statistics of all possible bounds of the uncertain interval. The columns are the following:
	- lowerbound: Lower bound of the possible uncertain interval.
	- upperbound: Upper bound of the possible uncertain interval.
	- UI.Sp: Specificity of the test scores between and including the lower and upper boundary. Closer to .5 is 'better', that is, more uncertain. This estimate is rough and dependent on the intersection and cannot be recommended as a criterion for a short, ordinal scale.
	- UI.Se: Sensitivity of the test scores between and including the lower and upper boundary. Closer to .5 is 'better', that is, more uncertain. This estimate is rough and dependent on the intersection and cannot be recommended as a criterion for a short, ordinal scale.
	- UI.Acc: Accuracy of the test scores between and including the lower and upper boundary. Closer to .5 is 'better', that is, more uncertain. This estimate is rough and dependent on the intersection and cannot be recommended as a criterion for a short, ordinal scale.
- UI.C: Concordance (AUROC) of the test scores between and including the lower and upper boundary. Closer to .5 is 'better', that is, more uncertain. Rule of thumb:  $\le$ .6
- UI.ratio: The ratio between the proportion of patients in the uncertain area with and without the condition. Closer to one is 'better', that is, more uncertain;  $0.8 <$  UI. ratio  $<$  1.25 as a rule of fist.
- UI.n: Number of patients with test scores between and including the lower and upper boundary.
- MCI.Sp: Specificity of the more certain interval, i.e., the test scores lower than the lower boundary and higher than the upper boundary.
- MCI.Se: Sensitivity of the test scores lower than the lower boundary and higher than the upper boundary.
- MCI.C: Concordance (AUROC) of the test scores outside the uncertain interval. Closer to .5 is 'better', that is, more uncertain. Rule of thumb:  $\leq 0.6$
- MCI.Acc: Accuracy of the test scores lower than the lower boundary and higher than the upper boundary.
- MCI.n: Number of patients with test scores lower than the lower boundary and higher than the upper boundary.
- Loss: Loss of the trichotomization. The total loss is the sum of the loss of the three areas: lower MCI: the summed number of false positives for each test score, divided by the number of persons that have received that test score. uncertain interval: the sum of the absolute differences in the number of people in the norm group d0 and the number of persons in the group with the targeted condition (d1) per test score, divided by the total number of persons. upper MCI: the summed number of false negatives, divided by the number of persons that have received that test score. The Loss can be compared to the loss of the Youden threshold, provided that the intersection is equal to the Youden threshold. If necessary, this can be forced by attributing the value of the Youden threshold to the intersection parameter.
- \$candidates: Candidates with a loss lower than the Youden loss which might be considered for the Uncertain Interval. The candidates are selected based on the constraints parameter, that defines the desired constraints of the uncertain area, and the select.max parameter, that selects the desired properties of the lower and upper More Certain Interval.

#### References

Youden, W. J. (1950). Index for rating diagnostic tests. Cancer, 3(1), 32-35. https://doi.org/10.1002/1097- 0142(1950)3:1<32::AID-CNCR2820030106>3.0.CO;2-3

Schisterman, E. F., Perkins, N. J., Liu, A., & Bondell, H. (2005). Optimal cut-point and its corresponding Youden Index to discriminate individuals using pooled blood samples. Epidemiology, 73-81.

Landsheer, J. A. (2016). Interval of Uncertainty: An alternative approach for the determination of decision thresholds, with an illustrative application for the prediction of prostate cancer. PLOS One.

Landsheer, J. A. (2018). The Clinical Relevance of Methods for Handling Inconclusive Medical Test Results: Quantification of Uncertainty in Medical Decision-Making and Screening. Diagnostics, 8(2), 32. https://doi.org/10.3390/diagnostics8020032

#### <span id="page-46-0"></span>UncertainInterval 47

#### See Also

[plotMD](#page-15-1) or [barplotMD](#page-1-1) for plotting the mixed densities of the test values. [density](#page-0-0) for the parameters of the density function. [ui.nonpar](#page-38-1) or [ui.binormal](#page-36-1) can be used when more than 20 values can be distinguished on the ordinal test scale. When a large data set for an ordinal test is available, one might consider [RPV](#page-24-1).

#### Examples

```
# A short test with 5 ordinal values
test0 = rep(1:5, times=c(165, 14, 16, 55, 10)) # test results norm group
test1 = rep(1:5, times=c( 15, 11, 13, 55, 164)) # test results of patients
ref = c(rep(0, length(test0)), rep(1, length(test1)))
test = c(test0, test1)table(ref, test)
plotMD(ref, test, model="ordinal") # visual inspection
# In this case we may prefer the Youden estimate
ui.ordinal(ref, test, intersection="Youden", select.max="All")
# Same solution, but other layout of the results:
ui.ordinal(ref, test, select.max=c("MCI.Sp+MCI.Se", "MCI.C", "MCI.Acc",
                                   "MCI.Se", "MCI.Sp", "MCI.n"))
# Using a gaussian kernel estimate of the true intersection
# gives the same best result for the uncertain interval.
# The estimates for ui.Se, ui.Sp and ui.Acc differ for another intersection:
ui.ordinal(ref, test, select.max="All")
nobs=1000
set.seed(6)
Z0 <- rnorm(nobs, mean=0)
b0=seq(-5, 8, length.out=31)
f0=cut(20, breaks = b0, labels = c(1:30))x0=as.numeric(levels(f0))[f0]
Z1 <- rnorm(nobs, mean=1, sd=1.5)
f1=cut(21, breaks = b0, labels = c(1:30))x1=as.numeric(levels(f1))[f1]
ref=c(rep(0,nobs), rep(1,nobs))
test=c(x0,x1)
plotMD(ref, test, model='ordinal') # looks like binormal
# looks less binormal, but in fact it is a useful approximation:
plotMD(ref, test, model='binormal')
ui.ordinal(ref, test)
ui.binormal(ref, test) # compare application of the bi-normal model
```
<span id="page-46-1"></span>UncertainInterval *Set of functions for the determination of an Uncertain Interval of test scores*

#### **Description**

A collection of functions to determine a range of test scores that are inconclusive and do not allow a diagnosis (other than Uncertain) and to access its qualities.

#### <span id="page-47-0"></span>Details

Uncertain test scores are scores that have about the same density in the two distributions of patients with and without the targeted condition. This range is typically found around the optimal cut-point, that is the point of intersection or Youden index (Schisterman et al., 2005).

From version 0.7 onward, tests with lower values that indicate the presence of the targeted condition can be analyzed without having to take negative values for the test. Version 0.7 also corrects four bugs (see [Github UncertainInterval Issues\)](https://github.com/HansLandsheer/UncertainInterval/issues). Lastly, version 0.7 introduces four ShinyApps that allow for hands-on simulation of the methods ui.binormal, TG.ROC, grey-zone and ROC. These examples are documented within the ShinyApp's and show how they work with a large variety of different tests of varying qualities.

- Criteria Most functions in this package use a specified low value for the sensitivity and specificity of the test scores within the uncertain interval to find this uncertain interval (default  $UI.Se =$ UI.Sp = .55). The most recent added function [RPV](#page-24-1) for ordinal test scores uses the odds of the target condition of near 1 to identify the uncertain interval (default  $\lt 2$ ). This library also contains two alternative definitions. 1. Coste et al. (2003) defined a grey zone in between positive and negative conclusions (see [greyzone](#page-5-1)), minimum desired values for respectively the positive and negative post-test probability, with defaults .95 and .05. 2. Greiner (1995) defined a middle inconclusive zone of intermediate values (see [TG.ROC](#page-33-1)), with desired minimum values for dichotomous Se and Sp, with default values of .9. See Index for all available functions and plot possibilities.
- Glossary In general, the prefix MCI is used when a statistic is calculated for the test scores that are used for a positive or negative classification. The prefix UI is used when the statistic is applied to the test scores in the uncertain interval.
	- Se and SpSe and Sp are statistics that are developed for a single dichotomous cut-point.
	- MCI.Se and MCI.Sp Sensitivity and specificity calculated for the More Certain Intervals (MCIs) outside the Uncertain Interval (UI), that is, omitting the test scores in the UI. The meaning of Se and Sp changes from sensitivity and specificity of the test (or all test scores) to sensitivy and specificity of the test scores used for classification.
	- UI.Se and UI.SpSensitivity and specificity for the test scores inside the uncertain interval. Please note that the uncertain interval always falls around the point of intersection (optimal threshold or Youden threshold) and that for the calculation of UI.Se and UI.Sp the point of intersection is used as threshold within the uncertain interval.
	- NPV and PPVPredictive values for respectively the negative and the positive class. Can be used with both dichotomous and trichotomous sections of the test scores. The prefix MCI is sometimes used, but is superfluous.
	- PV.classPredictive value for class when the meaning of class is selfexplanatory.
	- NPV.class and PPV.class Negative and Positive Predictive value when the scores in class are used for a negative, respectively positive classification. When predictive values are calculated for the same class, NPV.class = 1 - PPV.class.
	- NPV.ui and PPV.ui Negative and Positive Predictive value when all test scores in the uncertain interval would be used for a negative, respectively positive classification. These values can be expected to be close to .5. When predictive values are calculated for the same class,  $NPV.ui = 1 - PPV.ui$ .
	- UI.NPV and UI.PPVNegative and Positive Predictive value when test scores in the uncertain interval respectively above and below the point of intersection would be used for

<span id="page-48-0"></span>a negative, respectively positive classification. These values can be expected to be close to .5, but slightly higher than NPV.ui and PPV.ui

• SNPV, SPPV, SPV.class, SNPV.class, SPPV.class, SNPV.ui, SPPV.ui, UI.SNPV and UI.SPPVThe standardized versions of the predictive values mentioned above.

#### References

Landsheer, J. A. (2016). Interval of Uncertainty: An Alternative Approach for the Determination of Decision Thresholds, with an Illustrative Application for the Prediction of Prostate Cancer. PloS One, 11(11), e0166007.

Landsheer, J. A. (2018). The Clinical Relevance of Methods for Handling Inconclusive Medical Test Results: Quantification of Uncertainty in Medical Decision-Making and Screening. Diagnostics, 8(2), 32. https://doi.org/10.3390/diagnostics8020032

Schisterman, E. F., Perkins, N. J., Liu, A., & Bondell, H. (2005). Optimal cut-point and its corresponding Youden Index to discriminate individuals using pooled blood samples. Epidemiology, 73-81.

Greiner, M. (1995). Two-graph receiver operating characteristic (TG-ROC): A Microsoft-EXCEL template for the selection of cut-off values in diagnostic tests. Journal of Immunological Methods, 185(1), 145-146.

Coste, J., & Pouchot, J. (2003). A grey zone for quantitative diagnostic and screening tests. International Journal of Epidemiology, 32(2), 304-313.

#### See Also

[ui.nonpar](#page-38-1), [plotMD](#page-15-1), [get.intersection](#page-4-1), [quality.threshold](#page-18-1), [quality.threshold.uncertain](#page-21-1)

# <span id="page-49-0"></span>Index

∗ data psa2b, [18](#page-17-0) synthdata\_NACC, [33](#page-32-0) tostbegg2, [36](#page-35-0) barplotMD, [2,](#page-1-0) *[17](#page-16-0)*, *[47](#page-46-0)* check.data, [4](#page-3-0) density, *[5](#page-4-0)*, *[47](#page-46-0)* get.intersection, [5,](#page-4-0) *[37](#page-36-0)*, *[49](#page-48-0)* greyzone, [6,](#page-5-0) *[48](#page-47-0)* nlopt.ui, [8,](#page-7-0) *[11](#page-10-0)* nlopt.ui.general, [10](#page-9-0) nomogram, [14](#page-13-0) plotMD, *[3](#page-2-0)*, [16,](#page-15-0) *[44](#page-43-0)*, *[47](#page-46-0)*, *[49](#page-48-0)* psa2b, [18](#page-17-0) quality.threshold, [19,](#page-18-0) *[27](#page-26-0)*, *[49](#page-48-0)* quality.threshold.uncertain, [22,](#page-21-0) *[27](#page-26-0)*, *[49](#page-48-0)* RPV, *[7](#page-6-0)*, [25,](#page-24-0) *[42](#page-41-0)*, *[47,](#page-46-0) [48](#page-47-0)* runExample.GreyZone, *[30](#page-29-0)*, [30,](#page-29-0) *[31](#page-30-0)* runExample.ROC, *[30](#page-29-0)*, [30,](#page-29-0) *[31](#page-30-0)* runExample.TGROC, *[30](#page-29-0)*, [30,](#page-29-0) *[31](#page-30-0)* runExample.UI, *[30](#page-29-0)*, [31](#page-30-0) simple\_auc, [31](#page-30-0) simple\_roc3, [32](#page-31-0) synthdata\_NACC, *[29](#page-28-0)*, [33](#page-32-0) TG.ROC, *[23](#page-22-0)*, [34,](#page-33-0) *[48](#page-47-0)* tostbegg2, [36](#page-35-0) ui.binormal, *[11](#page-10-0)*, [37,](#page-36-0) *[42](#page-41-0)*, *[47](#page-46-0)* ui.nonpar, [39,](#page-38-0) *[42](#page-41-0)*, *[47](#page-46-0)*, *[49](#page-48-0)* ui.ordinal, [42](#page-41-0) UncertainInterval, *[21](#page-20-0)*, *[24](#page-23-0)*, [47](#page-46-0)